## **UM10036\_1**

**ISP1582 PC Eval Kit (PCI)**  User's Guide **July 2003** 

Semiconductors

**User's Guide Rev. 1.0** 

#### *Revision History:*

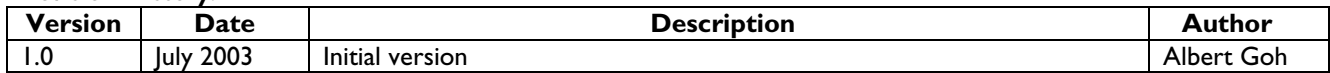

We welcome your feedback. Send it to wired.support@philips.com.

Philips Semiconductors - Asia Product Innovation Centre Visit www.semiconductors.philips.com/buses/usb or www.flexiusb.com

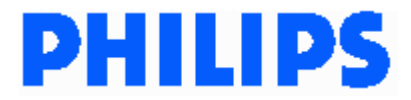

This is a legal agreement between you (either an individual or an entity) and Philips Semiconductors. By accepting this product, you indicate your agreement to the disclaimer specified as follows:

## **DISCLAIMER**

PRODUCT IS DEEMED ACCEPTED BY RECIPIENT. THE PRODUCT IS PROVIDED "AS IS" WITHOUT WARRANTY OF ANY KIND. TO THE MAXIMUM EXTENT PERMITTED BY APPLICABLE LAW, PHILIPS SEMICONDUCTORS FURTHER DISCLAIMS ALL WARRANTIES, INCLUDING WITHOUT LIMITATION ANY IMPLIED WARRANTIES OF MERCHANT ABILITY, FITNESS FOR A PARTICULAR PURPOSE, AND NONINFRINGEMENT. THE ENTIRE RISK ARISING OUT OF THE USE OR PERFORMANCE OF THE PRODUCT AND DOCUMENTATION REMAINS WITH THE RECIPIENT. TO THE MAXIMUM EXTENT PERMITTED BY APPLICABLE LAW, IN NO EVENT SHALL PHILIPS SEMICONDUCTORS OR ITS SUPPLIERS BE LIABLE FOR ANY CONSEQUENTIAL, INCIDENTAL, DIRECT, INDIRECT, SPECIAL, PUNITIVE, OR OTHER DAMAGES WHATSOEVER (INCLUDING, WITHOUT LIMITATION, DAMAGES FOR LOSS OF BUSINESS PROFITS, BUSINESS INTERRUPTION, LOSS OF BUSINESS INFORMATION, OR OTHER PECUNIARY LOSS) ARISING OUT OF THIS AGREEMENT OR THE USE OF OR INABILITY TO USE THE PRODUCT, EVEN IF PHILIPS SEMICONDUCTORS HAS BEEN ADVISED OF THE POSSIBILITY OF SUCH DAMAGES.

## **CONTENTS**

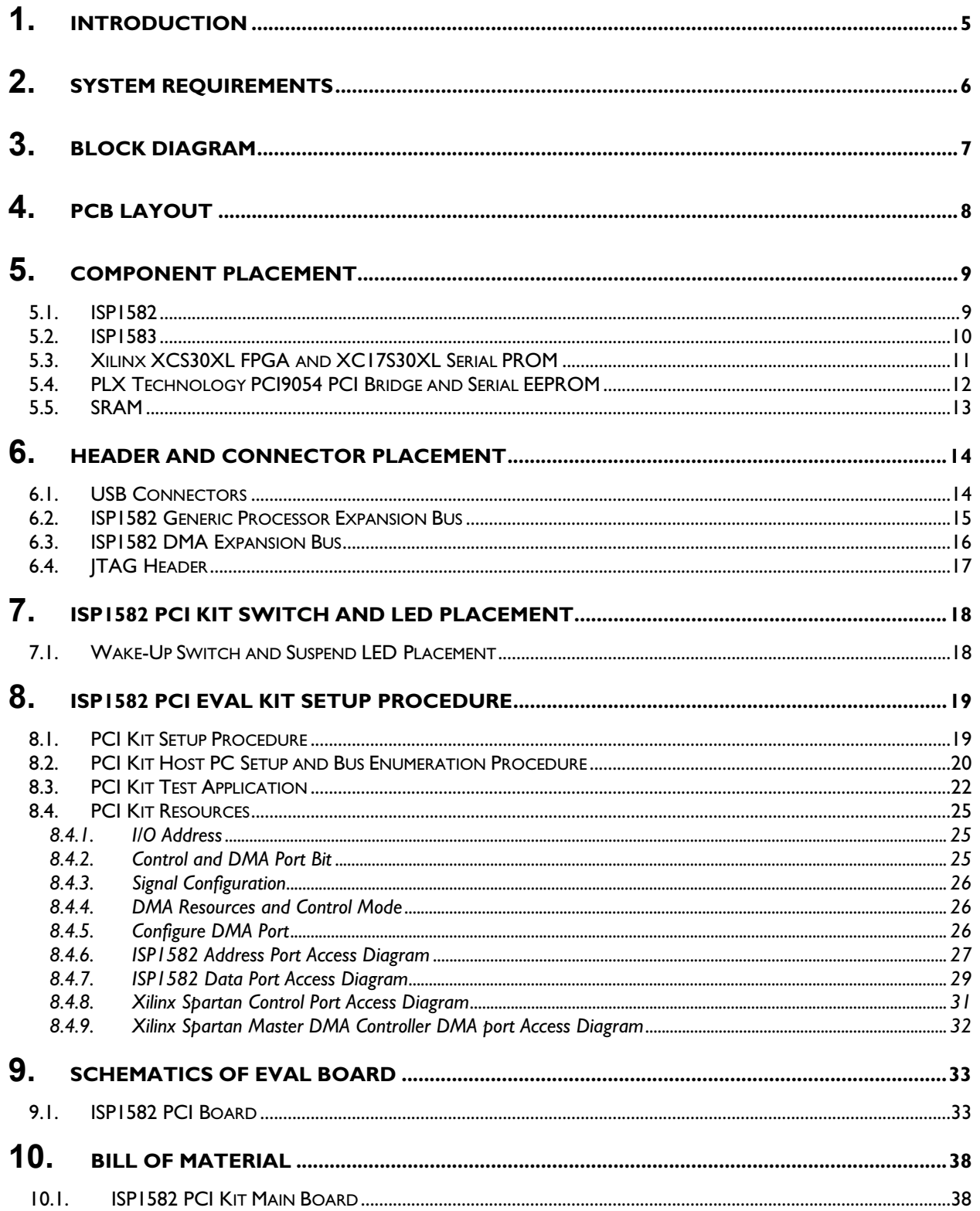

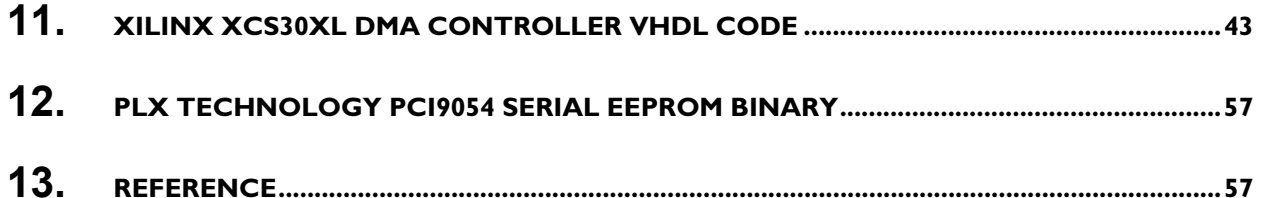

## **FIGURES**

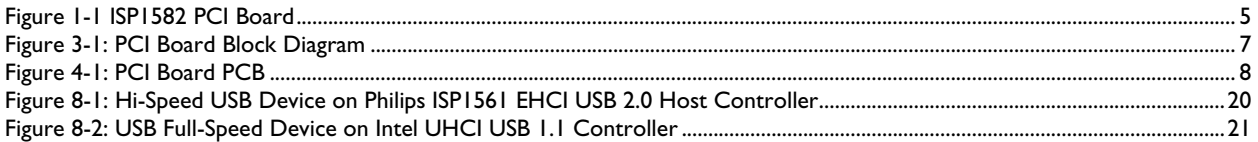

## **TABLES**

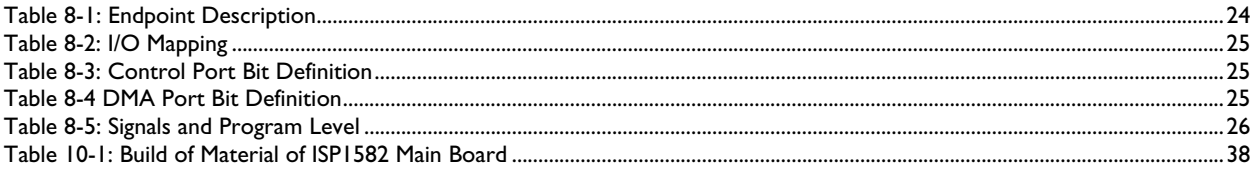

Microsoft and Windows are either registered trademarks or trademarks of Microsoft Corp. in the United States and/or other countries. The names of actual companies and products mentioned herein may be the trademarks of their respective owners. All other names, products, and trademarks are the property of their respective owners.

#### **1. Introduction**

The ISP1582 Hi-Speed USB Device PC evaluation kit (PCI) allows you to evaluate the features of the ISP1582which is a Hi-Speed Universal Serial Bus (USB) interface device—in the Generic Processor Mode, that is, separate address and data bus operation. It helps you evaluate the ISP1582 as a generic slave direct memory access (DMA) device, that is, as a PC kit on PCI.

On these boards are the ISP1582, Xilinx® XCS30XL, Xilinx XC17S30XL serial PROM, PLX9054 PCI-to-local bus bridge, SRAM, and serial EEPROM. The PC1 eval kit can connect the ISP1582 to any generic processor. Figure 1-1 shows the ISP1582 PCI board.

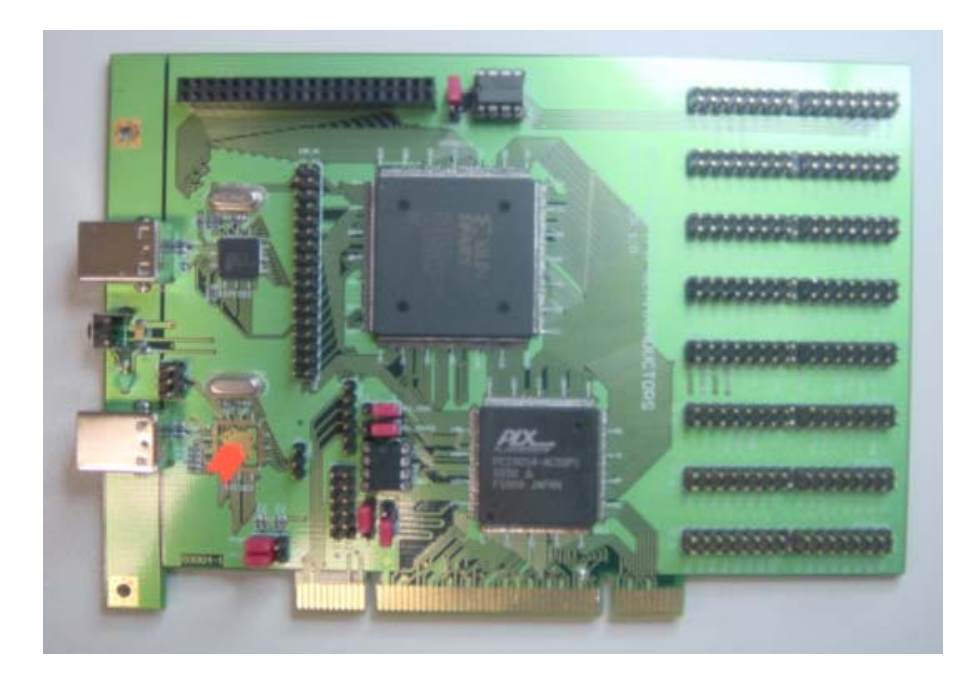

**Figure 1-1 ISP1582 PCI Board** 

#### **2. System Requirements**

#### **PC Host:**

- Hi-Speed USB Host Controller add-on card\*
- Ping pong application for GDMA for Microsoft® Windows® 2000 and Windows XP.

#### **Device:**

• Device PC for the PC kit; must be running on Windows 98 or Windows Millennium Edition (Me)\*

#### **Firmware:**

- Turbo C\*
- Firmware for the PC kit.

\* —*Denotes that the item will not be included in the evaluation kit.*

#### **3. Block Diagram**

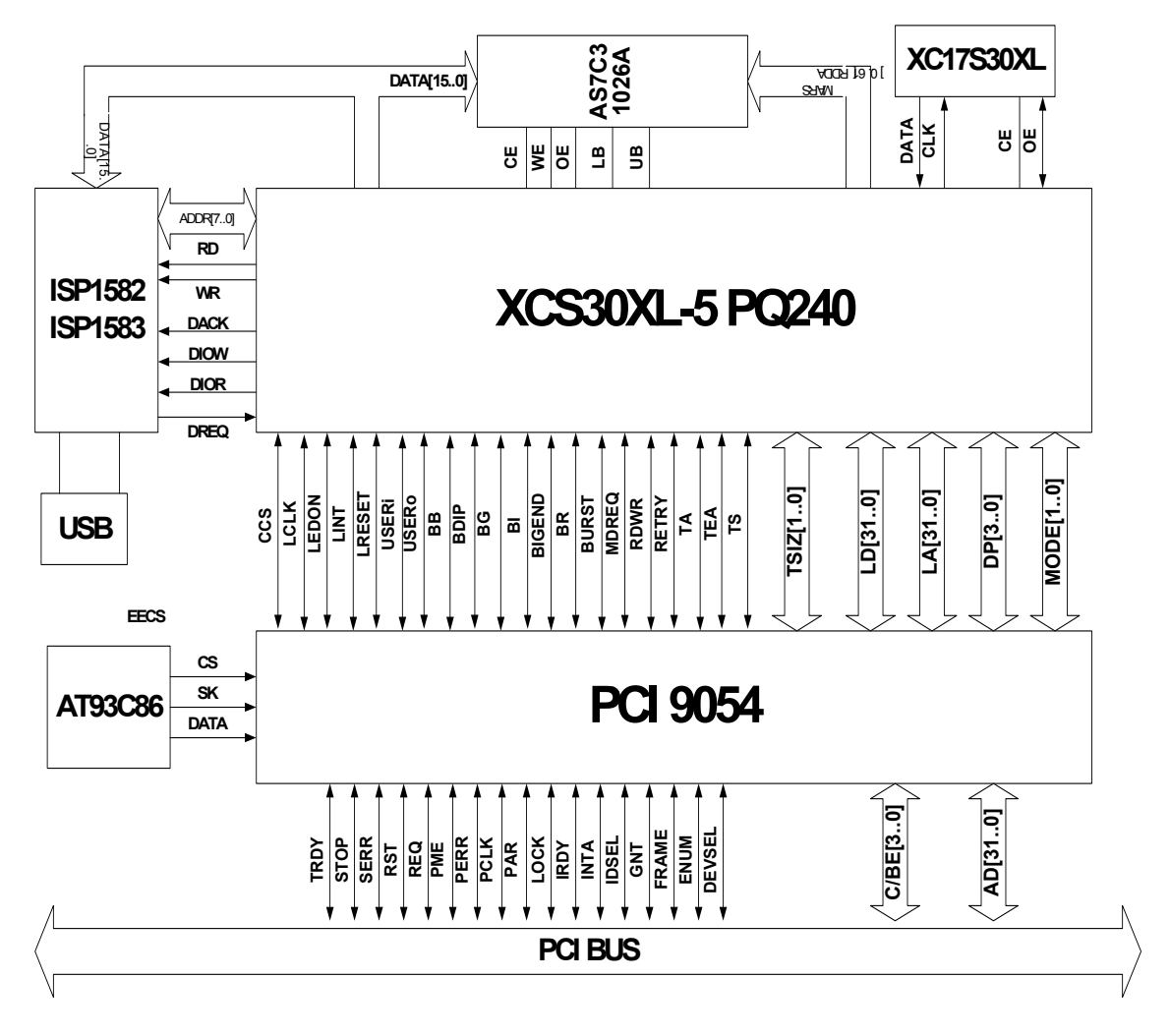

#### **Figure 3-1: PCI Board Block Diagram**

Figure 3-1 illustrates how the ISP1582 can be configured to work in the Generic Processor mode. The device PC acts as a processor that has the data bus shared between the DMA Controller and the processor. The device PC can access the ISP1582 registers with the help of the Xilinx XCS30XL, which converts the PLX9054 local bus to the ISP1582 generic processor bus. The PLX9054 converts PCI access to local bus access. On the PCI kit, data from DMA or PIO access is stored in the SRAM.

#### **4. PCB Layout**

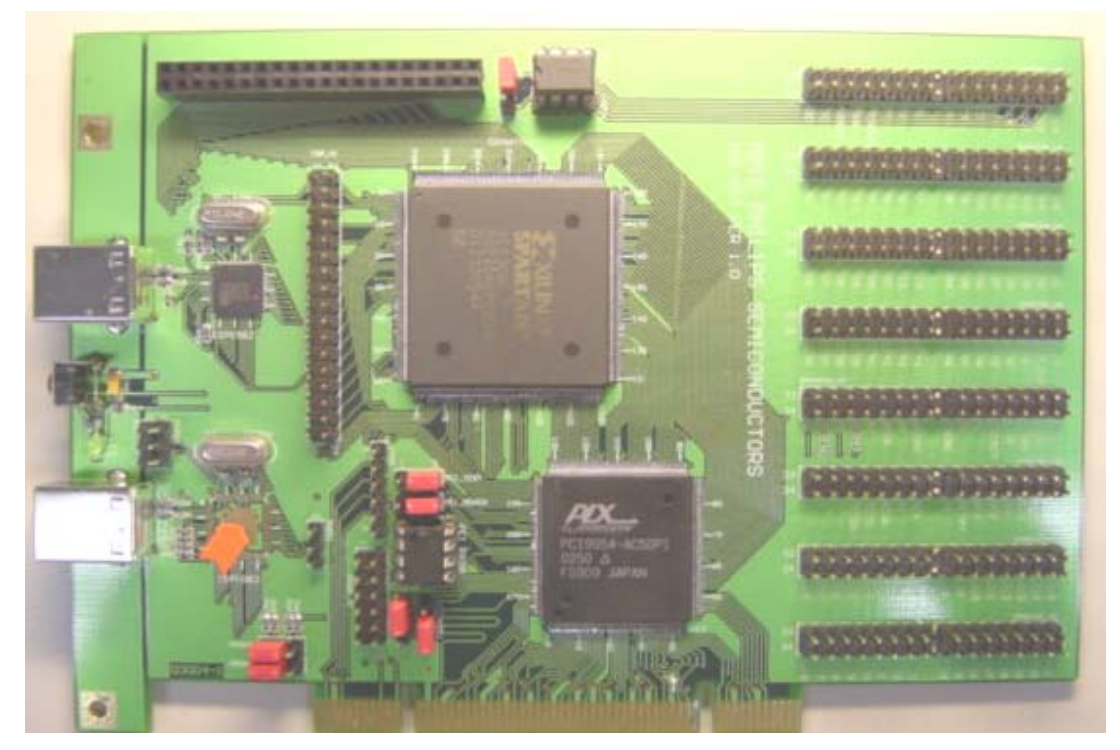

**Figure 4-1: PCI Board PCB** 

Figure 4-1 shows the PCB layout and the placement of components on the ISP1582 PCI board. The PCB is designed for future expansion for ISP1583.

#### **5. Component Placement**

#### **5.1. ISP1582**

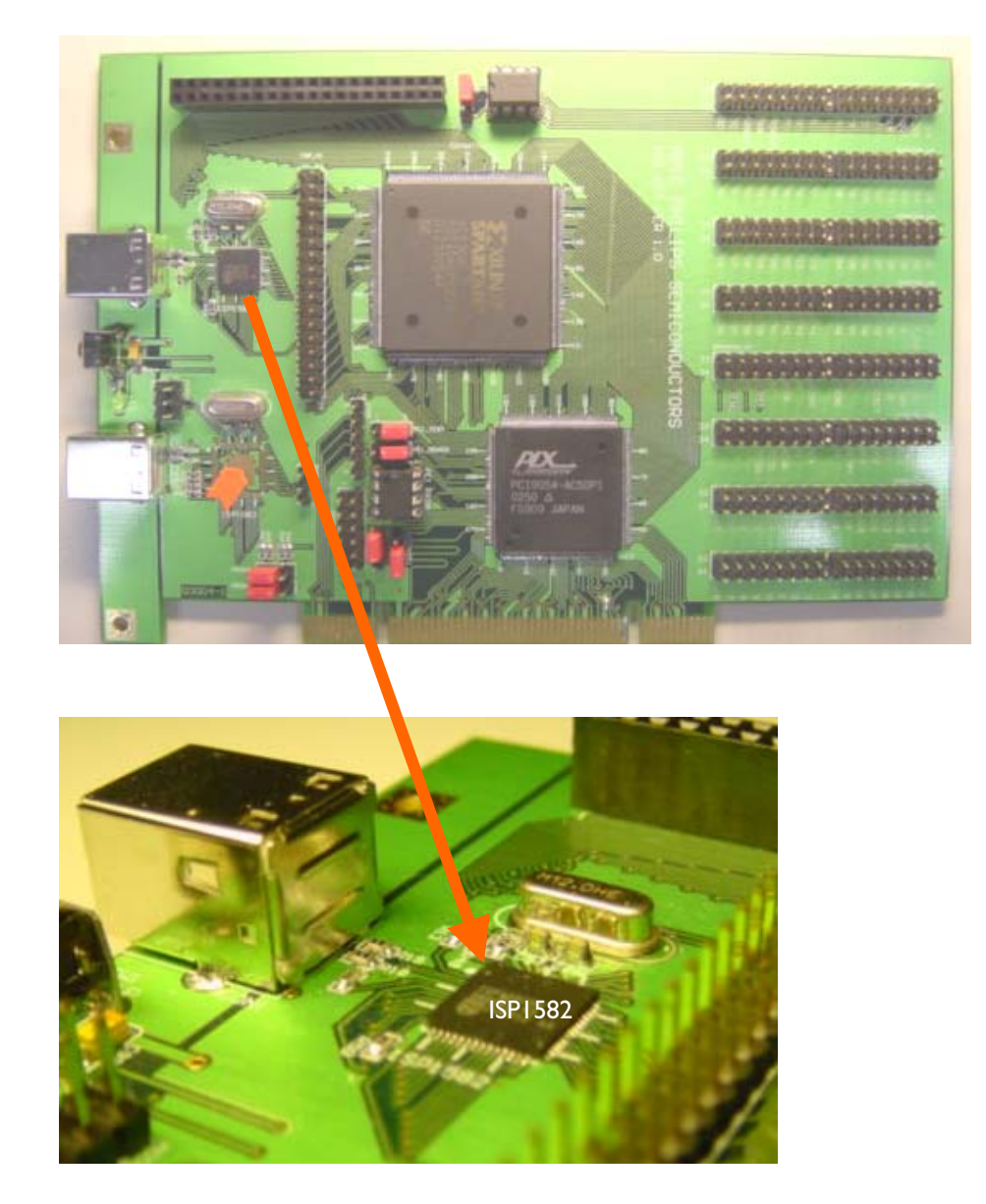

ISP1582 is at the upper-left corner of the PCI board.

#### **5.2. ISP1583**

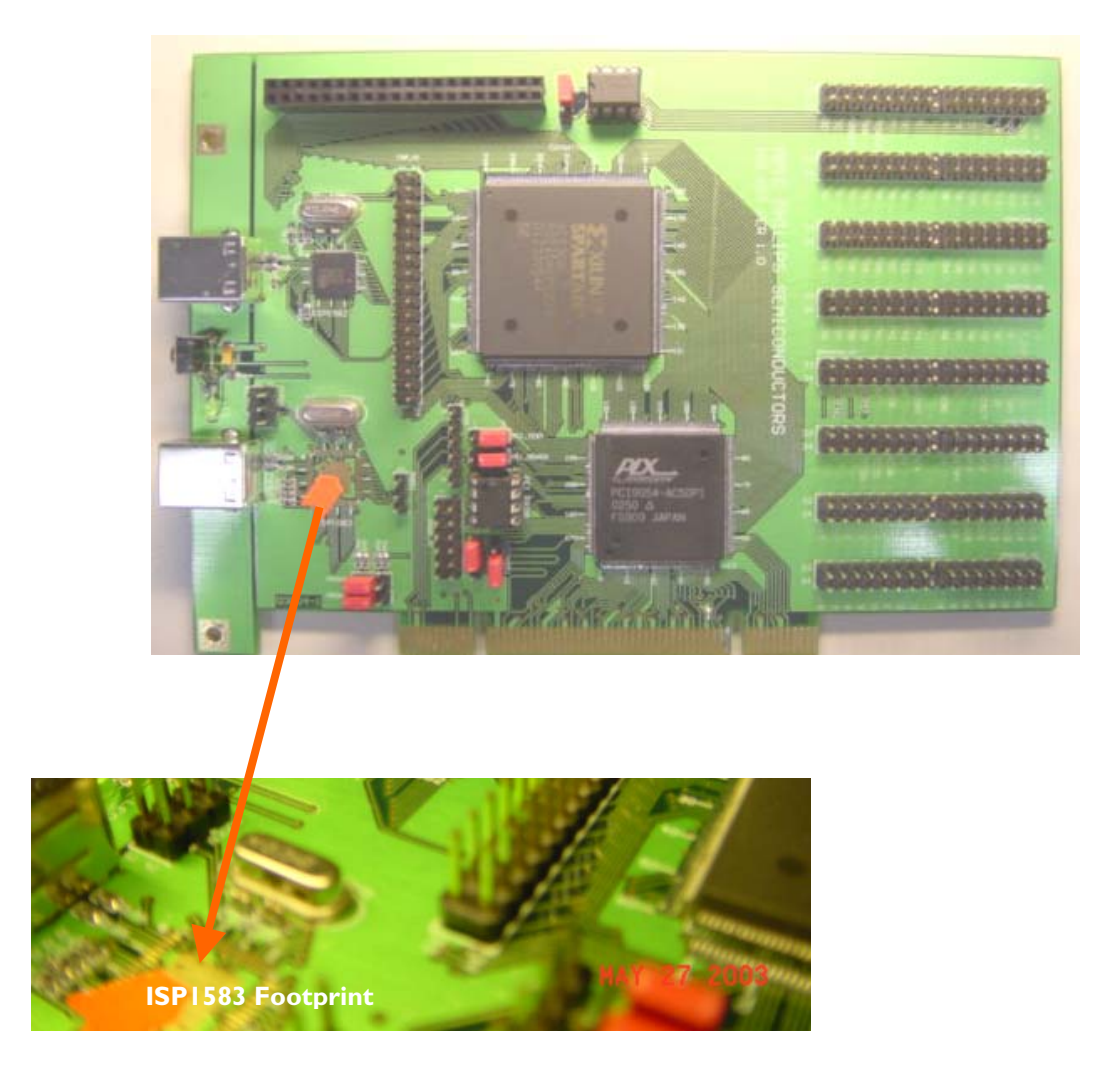

The PCI board also includes the footprint for ISP1583 to cater for future expansion of the PCI kit to ISP1583. ISP1583 is another Philips Hi-Speed USB interface device that in addition to supporting Generic Mode for CPU interface like the ISP1582, it also supports Split Bus mode and direct interface to any ATA/ATAPI device.

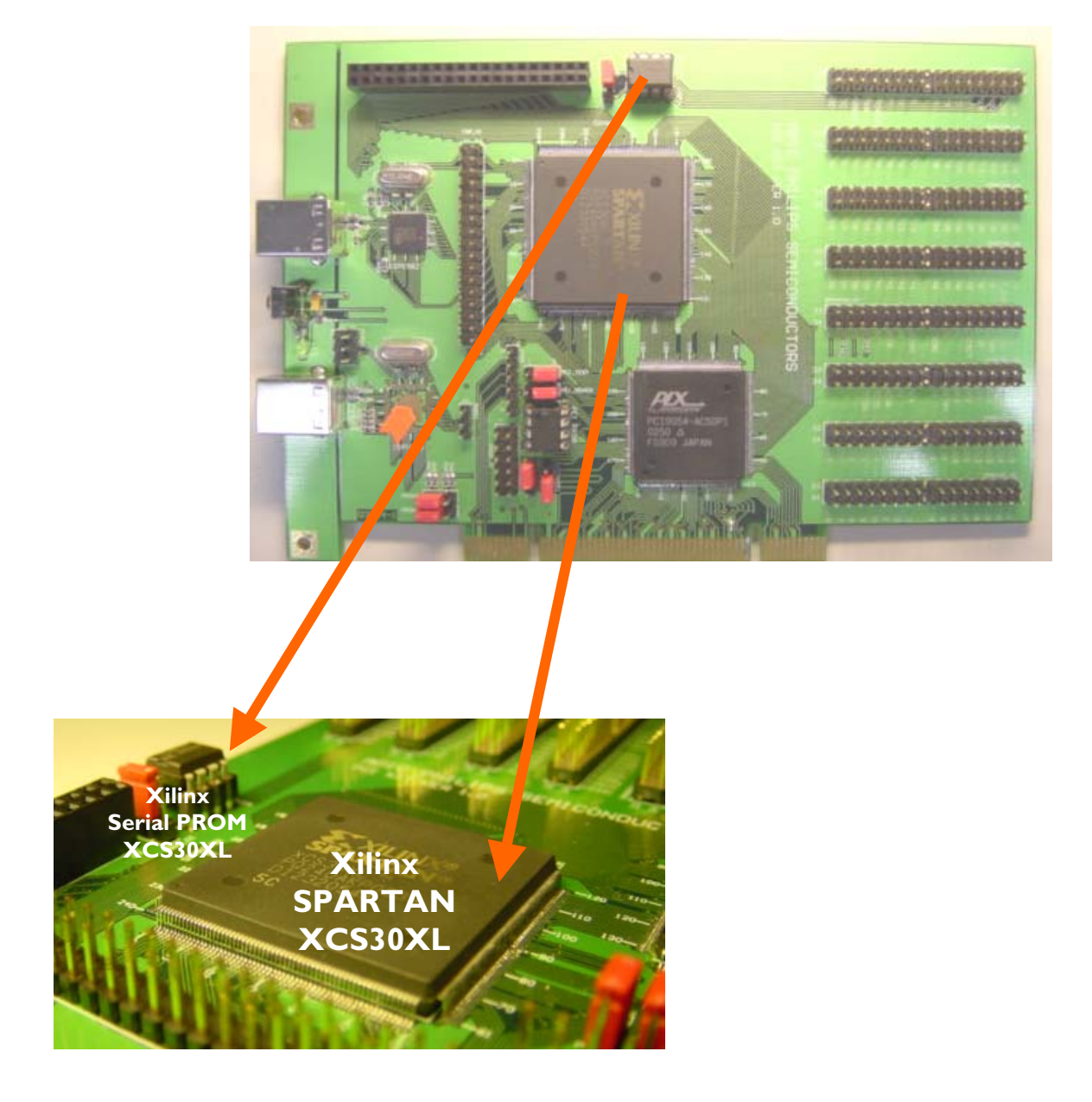

#### **5.3. Xilinx XCS30XL FPGA and XC17S30XL Serial PROM**

The Xilinx XCS30XL translates the PLX9054 PCI bridge local bus to the ISP1582 generic processor bus. It also acts as the Master DMA controller for the DMA transfer. Upon power on, the XilinxXC17S30XL serial PROM configures the XilinxXCS30XL to the local bus translator and the master DMA controller.

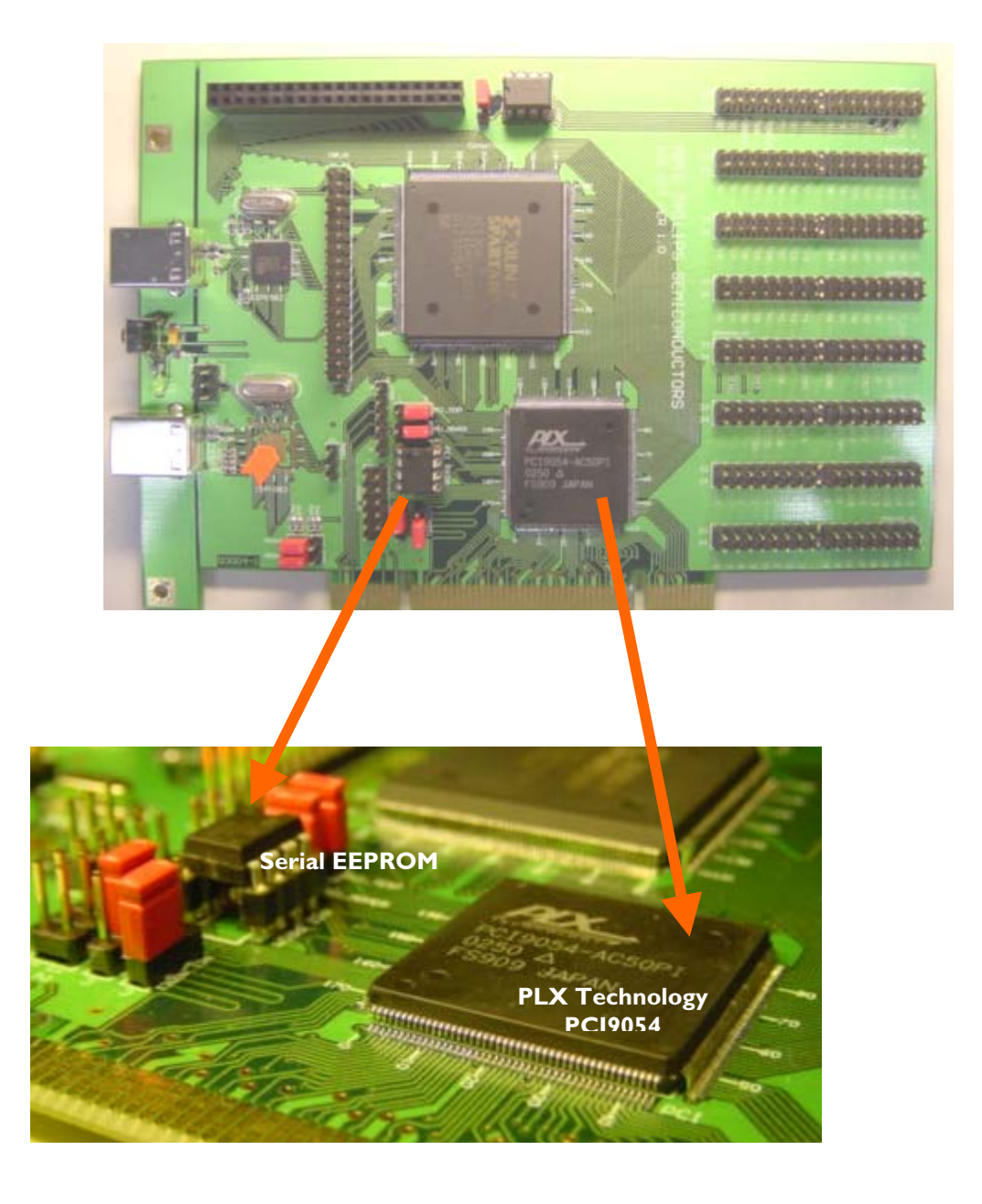

#### **5.4. PLX Technology PCI9054 PCI Bridge and Serial EEPROM**

The PLX technology PCI9054 is a PCI-to-local bus bridge. The PCI9054 has been configured to C mode local bus, which is a non-multiplexed address and data bus. Upon power on, the serial EEPROM configures the PCI9054 to the C mode local bus and interrupt set to INTA on the PCI bus.

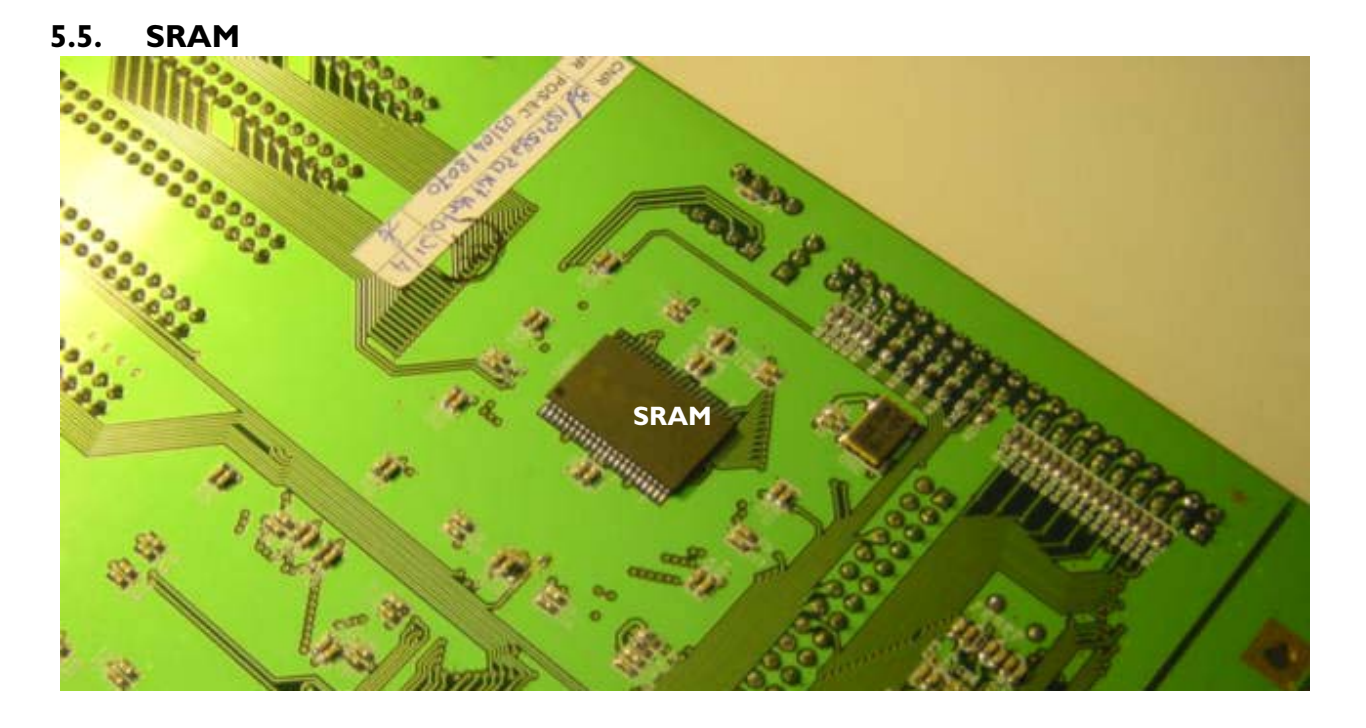

The SRAM is at the bottom layer of the PCI board. The SRAM acts as storage space for the data when the device is configured to perform PIO or DMA data transfer. The size of the SRAM is 64K x 16.

#### **6. Header and Connector Placement**

#### **6.1. USB Connectors**

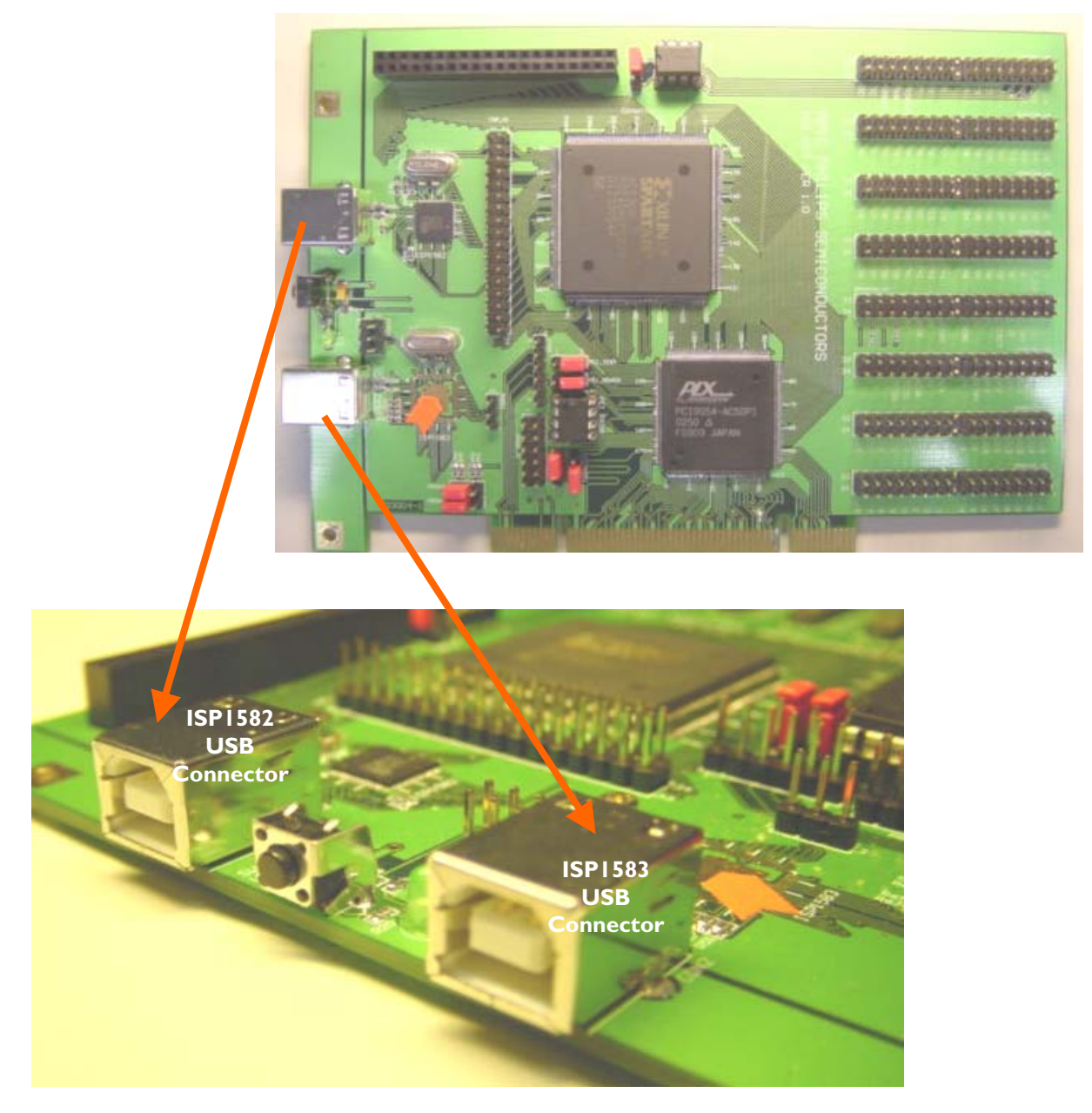

The ISP1582 USB connector is at the upper section of the PCI board. The ISP1583 USB connector at the lower section is for future expansion of the PCI board to accommodate the ISP1583.

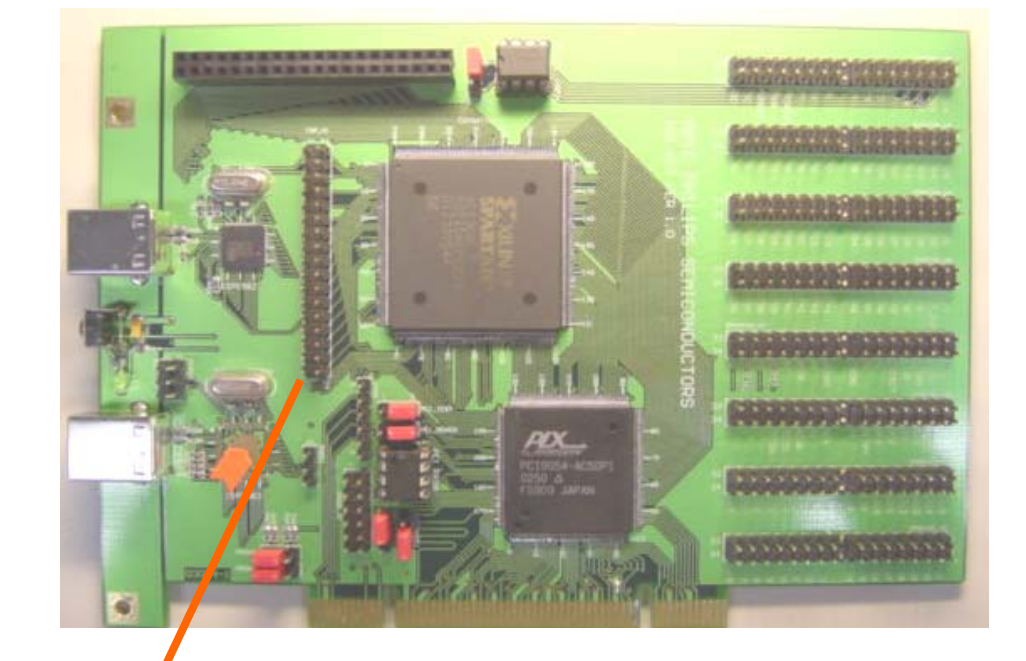

#### **6.2. ISP1582 Generic Processor Expansion Bus**

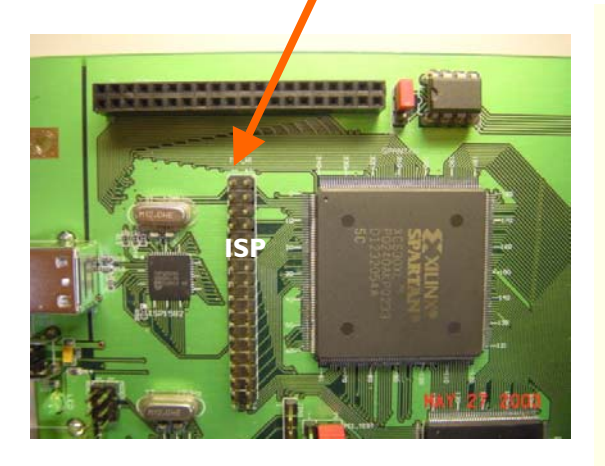

Acts as an expansion bus for connection to the other non-multiplexed bus processor

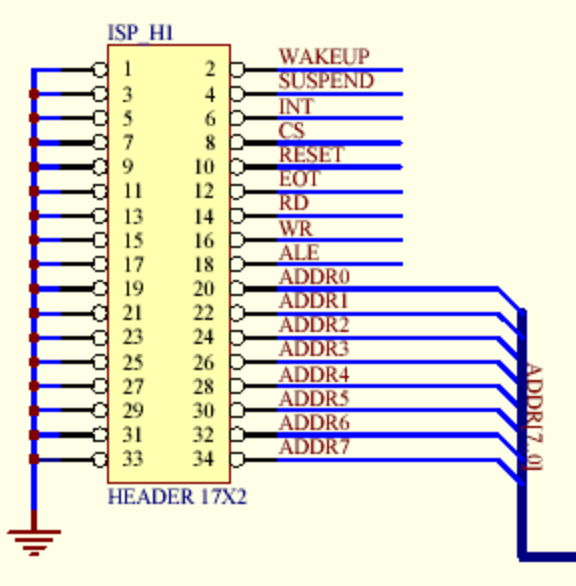

#### **6.3. ISP1582 DMA Expansion Bus**

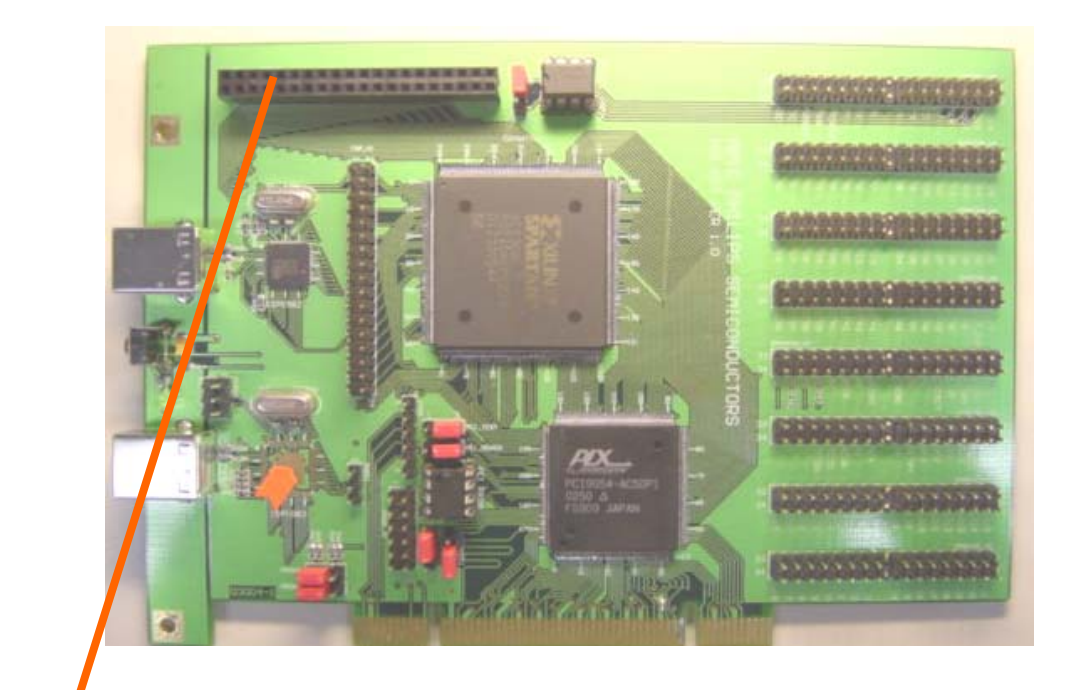

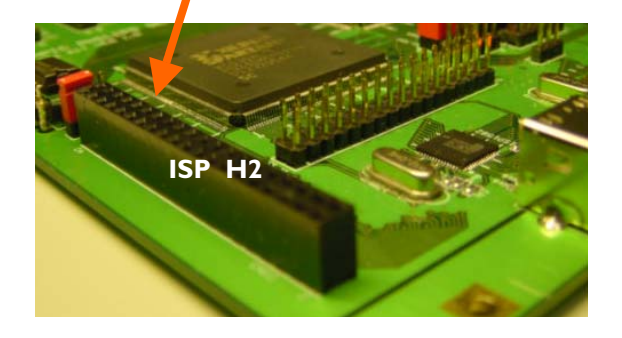

Acts as a DMA expansion bus for connection to an external DMA controller and the ISP1582's 16-bit data bus.

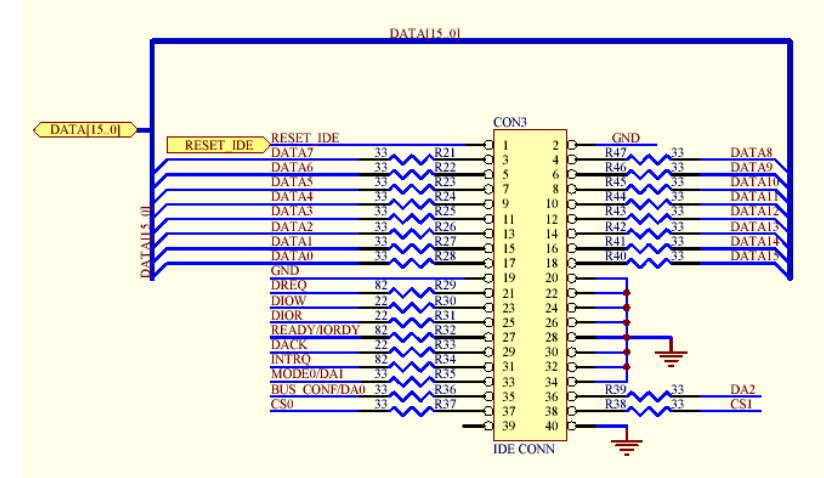

#### **6.4. JTAG Header**

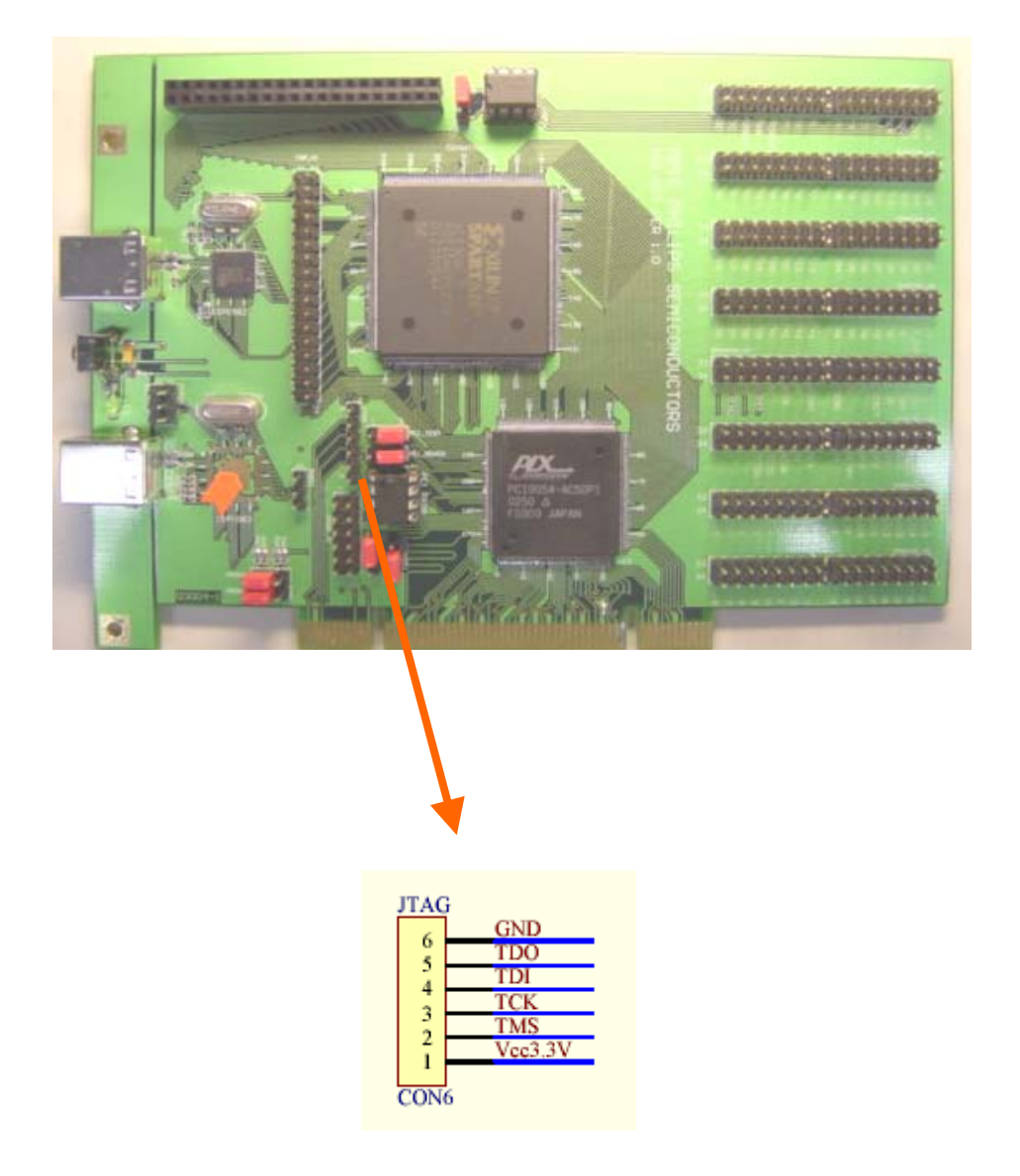

The JTAG header allows the end-user to reprogram the Xilinx®XCS30XL to perform a user-defined operation.

#### **7. ISP1582 PCI Kit Switch and LED Placement**

#### **7.1. Wake-Up Switch and Suspend LED Placement**

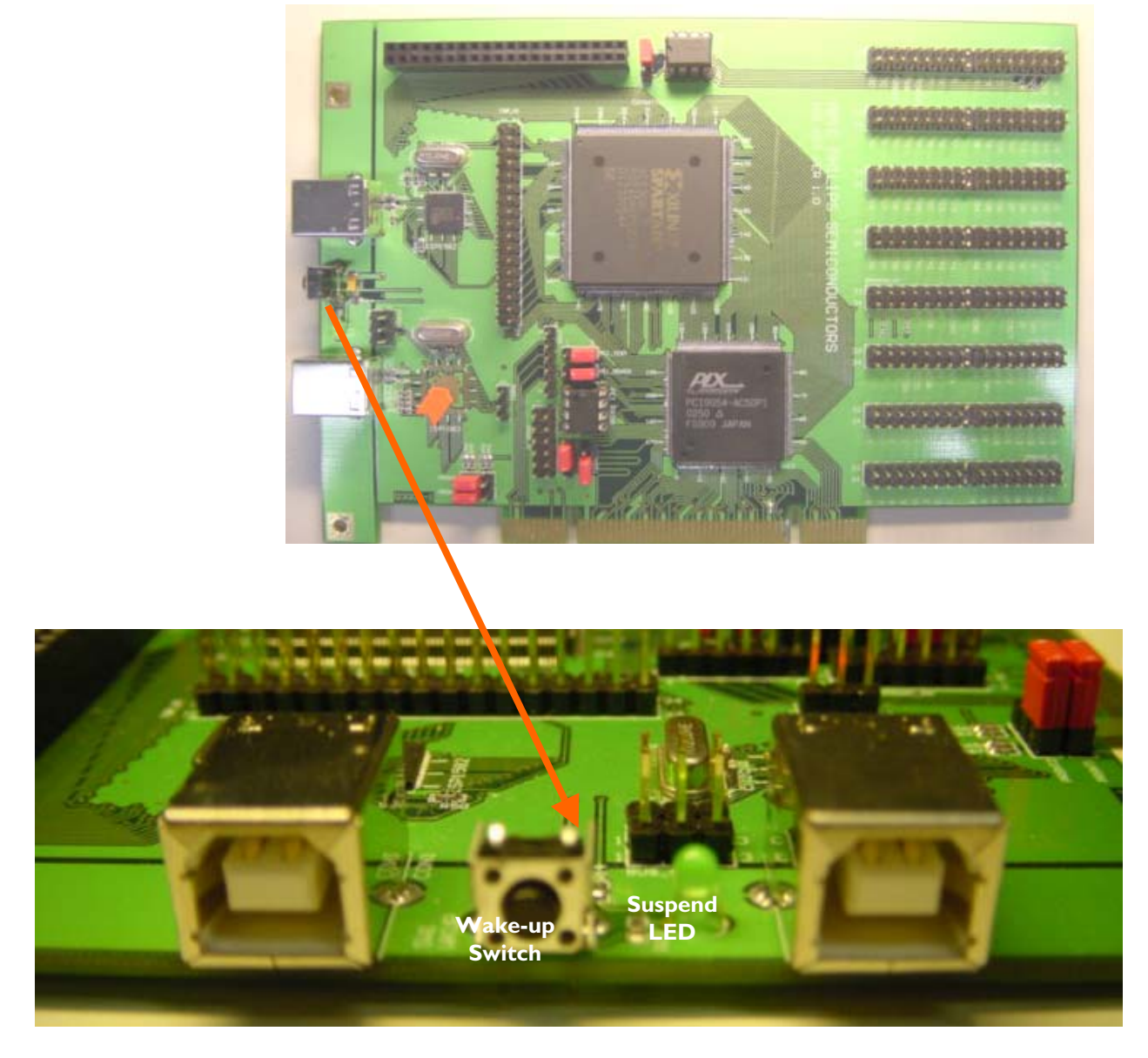

The wake-up switch is tied to the wake-up pin of the ISP1582, which will wake up the ISP1582 when it is in the suspend mode. The suspend LED indicates the suspend state of ISP1582. When turned on, ISP1582 is in the suspend mode. Currently, this version of the PCI kit does not support the wake-up switch and the suspend LED.

#### **8. ISP1582 PCI Eval Kit Setup Procedure**

#### **8.1. PCI Kit Setup Procedure**

- 1. Switch off the device PC and allocate an empty PCI slot.
- 2. Insert the ISP1582 PCI board into an available PCI slot, and switch on the device PC.

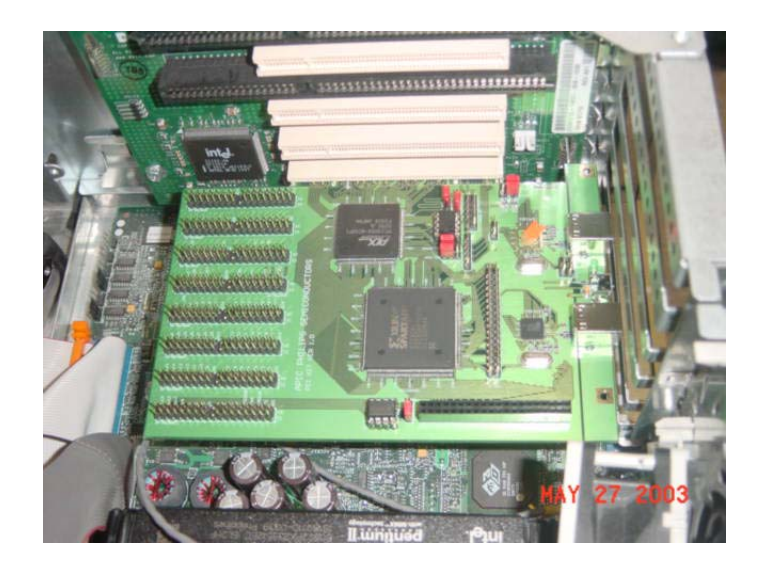

- 3. Run the PCIKit.exe file on the device PC.
- 4. Plug in the host USB cable to the ISP1582 USB connector.

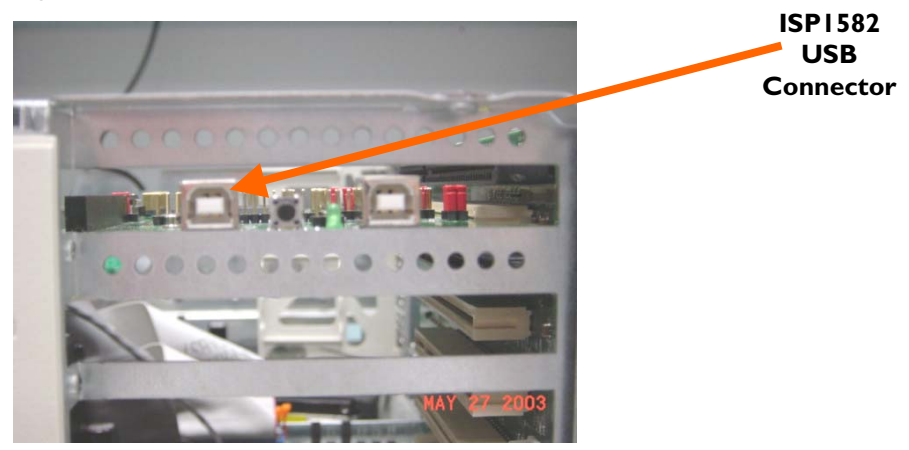

5. After successful enumeration, run the USB Device applet on the host PC.

#### **8.2. PCI Kit Host PC Setup and Bus Enumeration Procedure**

If the evaluation board is connected for the first time to the host PC, the host OS Device Manager will prompt for the installation of the INF and the driver. Select the location of Phkit.inf and Phkit.sys from the ISP1582 evaluation diskette and complete the installation procedure.

On successful installation, you will see the device added in the Computer Management window under Device Manager as shown in Figure 8-1.

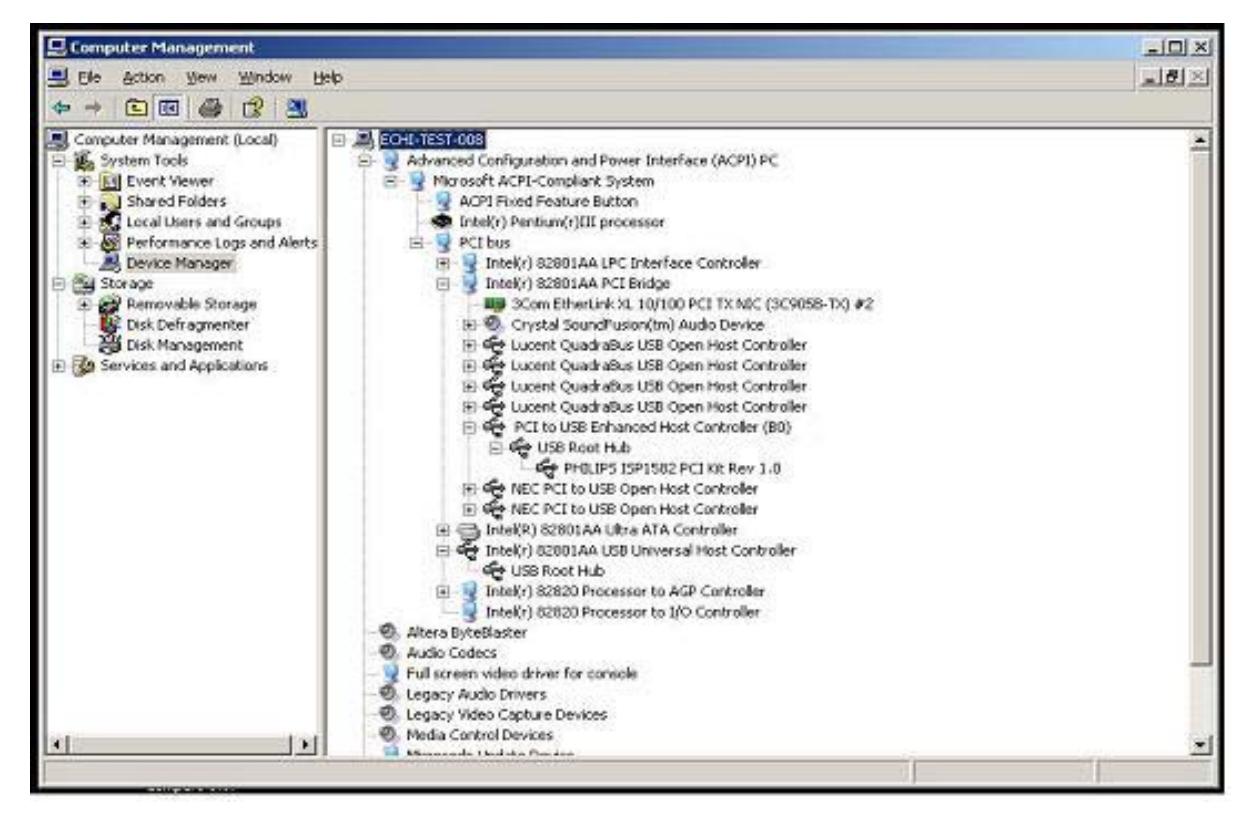

**Figure 8-1: Hi-Speed USB Device on Philips ISP1561 EHCI USB 2.0 Host Controller** 

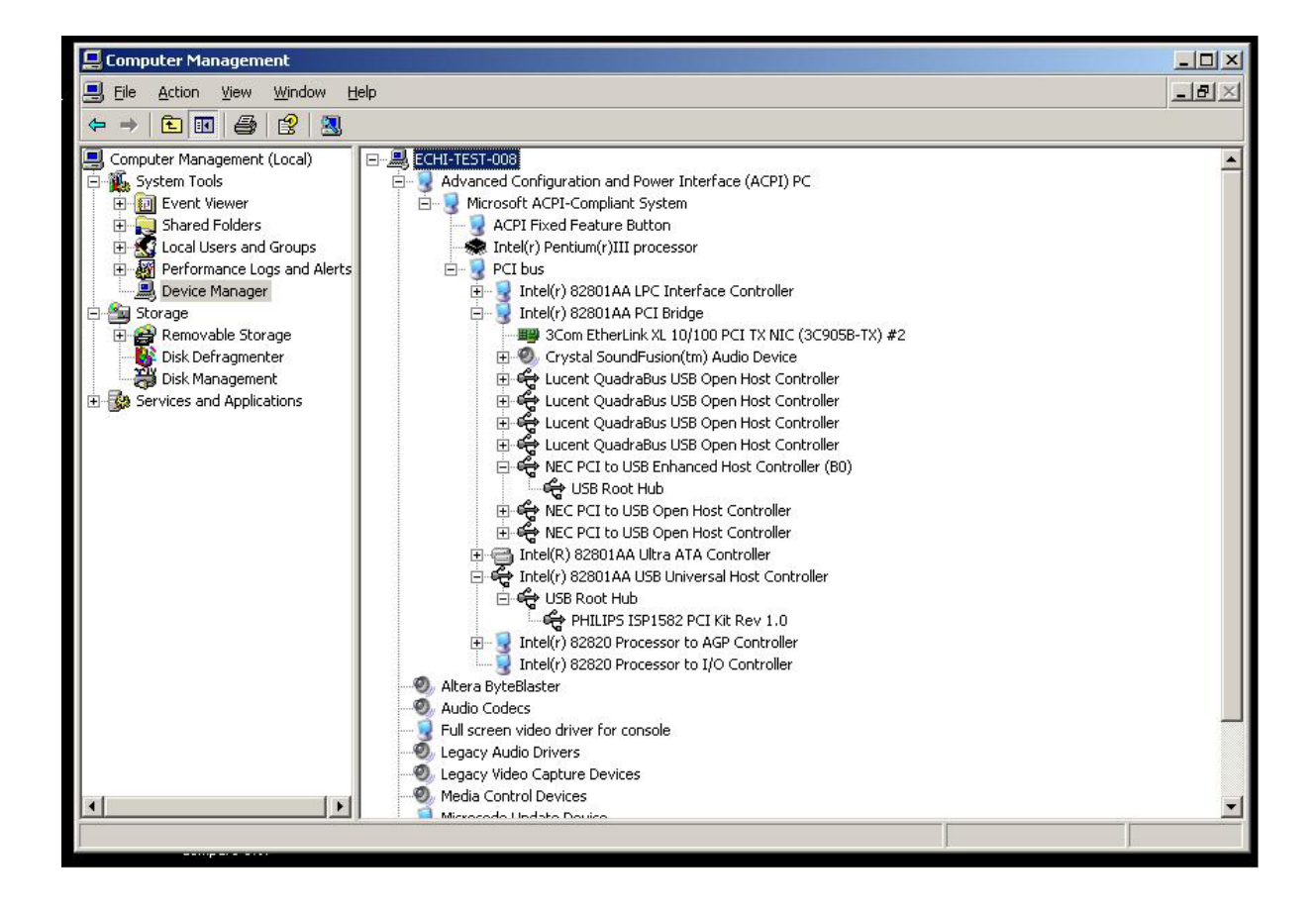

**Figure 8-2: USB Full-Speed Device on Intel UHCI USB 1.1 Controller** 

#### **8.3. PCI Kit Test Application**

This application allows you to perform data transfer using the GDMA slave mode of the ISP1582. It is a simple application that will send data to the ISP1582 and read back the data. Data integrity is checked with this application.

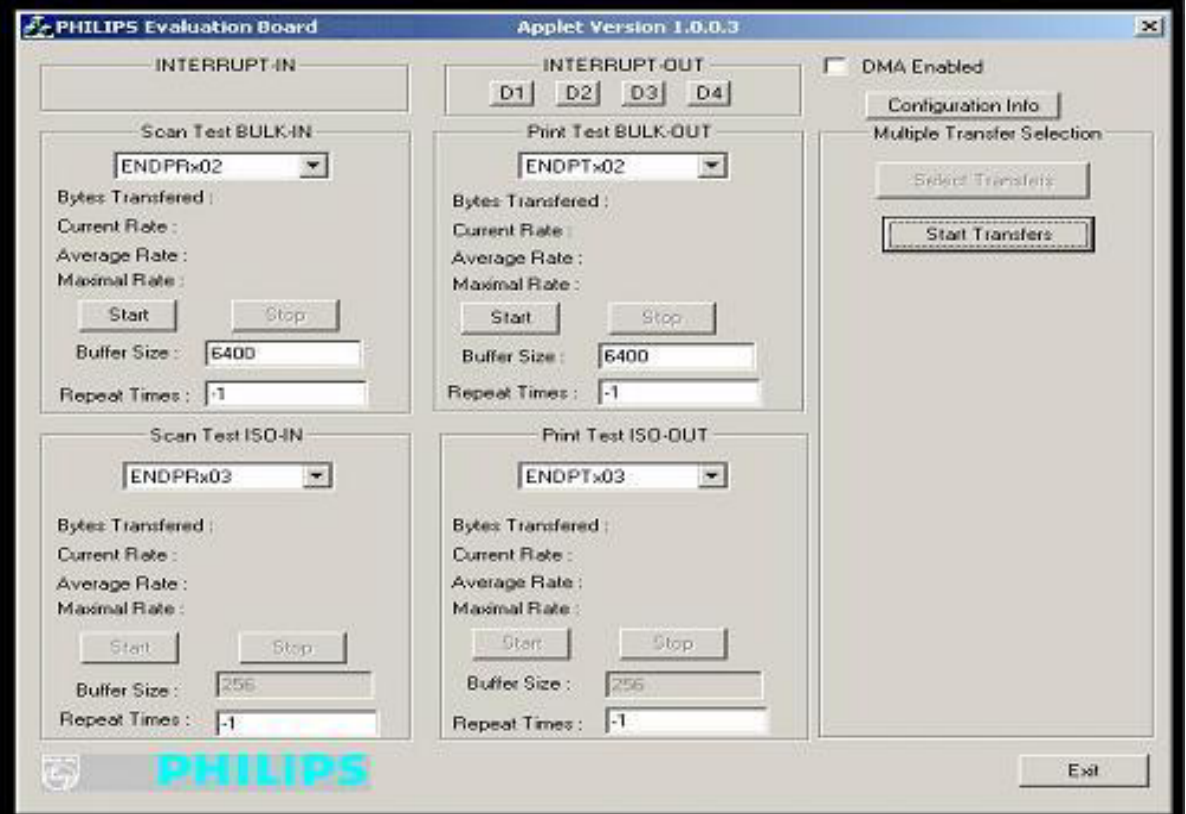

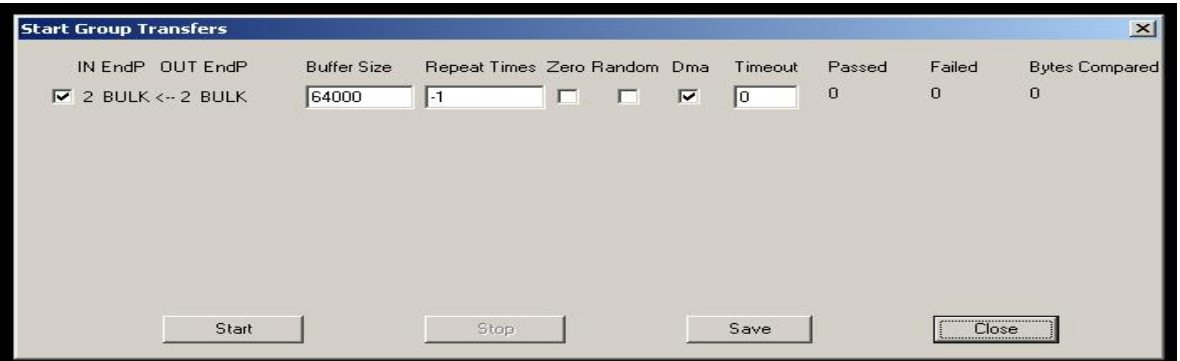

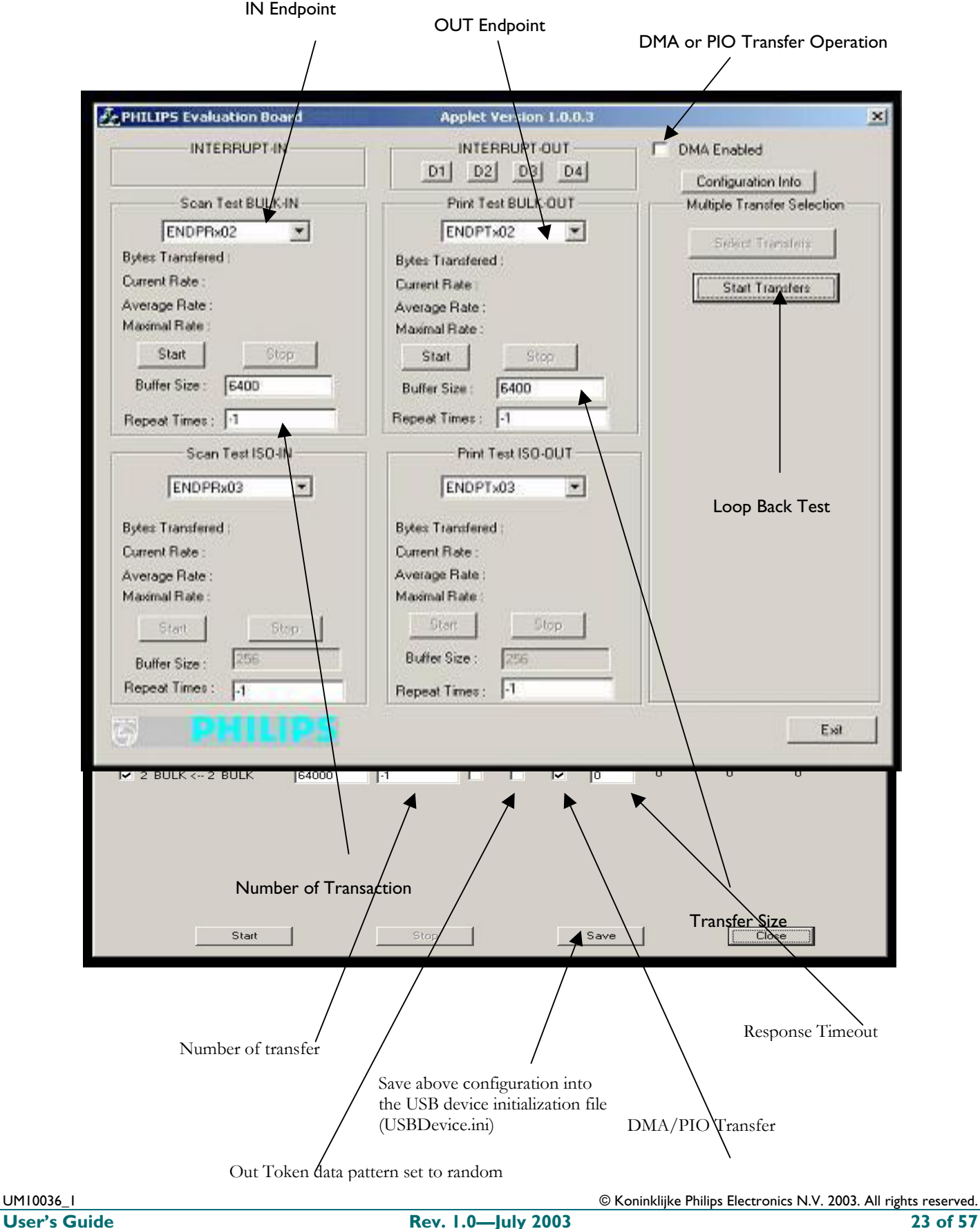

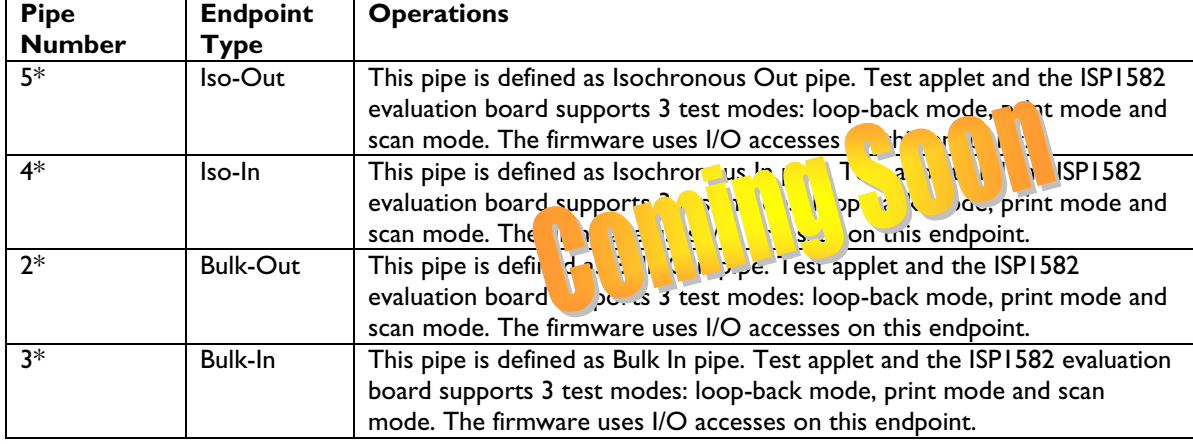

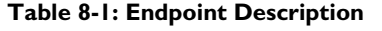

\* Pipe number is not ENDPOINT NUMBER, the value may vary if you have different endpoint configuration.

#### **Three test modes:**

- 1. Scan mode: The ISP1582 evaluation board acts like a scanner. It sends data packets to the host PC as fast as possible. This mode is used to evaluate the Isochronous In and bulk In transfer rate.
- 2. Print mode: The ISP1582 evaluation board acts like a printer. It receives data packets from the host PC as fast as possible. This mode is used to evaluate the Isochronous Out and Bulk Out transfer rate.
- 3. Loop back mode: In this mode, the ISP1582 evaluation board receives data packets on Isochronous/Bulk Out endpoint and sends them back to the host PC on Isochronous/Bulk In endpoint. This mode is used to test the data integrity of transfers.

The "Buffer Size" setting on the test applet is determined by the firmware and hardware ability of the evaluation board. For PCI kit, the maximal size is limited to 64000 for Bulk transfer.

The "Repeat Times" for loop-back test controls the numbers of iterations of loop-back, which is useful for debugging. "-1" means it is infinite.

#### **8.4. PCI Kit Resources**

The INTA of the PCI bus is utilized to reflect the ISP1582 interrupt.

#### **8.4.1. I/O Address**

**Table 8-2: I/O Mapping** 

| I/O Address             | <b>Alignment</b>                     | <b>Operation</b> | <b>Function</b>                                                                                                    |
|-------------------------|--------------------------------------|------------------|----------------------------------------------------------------------------------------------------|
| <b>PCI Base Address</b> | Word (16 bit)<br><b>Address Port</b> | Write only       | Address port. Since PCI cannot provide continuous<br>address for the ISP1582, this port is used to latch the<br>address for the ISP1582 register.<br>Write on this port latches the lower byte of PCI data<br>to the ISP1582 address lines. Read is not valid. |
| PCI Base Address + 2    | Word (16 bit)<br>Data Port           | Write/Read       | Data port. Read/write on this port causes operation on<br>ISP1582 registers with the address at the address port.                                                                                                    |
| PCI Base Address + 4    | Word (16 bit)<br>Ctrl Port           | Write only       | Control port. Operations on this port initiate the<br>enable and disable operation on interrupt signal of<br><b>ISP1582.</b>                                                                                                    |
| PCI Base Address + 6    | Word (16 bit)<br><b>DMA Port</b>     | Write only       | DMA port. To program on board DMA Controller.                                                                                                    |

The operation behavior of an odd address is unpredictable. Byte access is not allowed.

The OS locates the PCI base address upon power on and the PCI kit firmware will initiate a PCI-find-bridge routine, which will determine the PCI IO base address.

There are four ports that are utilized by the firmware. The Address port is a gateway for the PCI bus to assign the register address to the ISP1582. The Data port holds the 16-bit data that is to be written to or read out from the ISP1582 register. The Control port has only a single function: to mask the interrupt from the ISP1582. This allows the processor to branch to the interrupt service routine to clear the respective interrupt. The DMA port controls the function of the external master DMA controller.

#### **8.4.2. Control and DMA Port Bit**

#### **Table 8-3: Control Port Bit Definition**

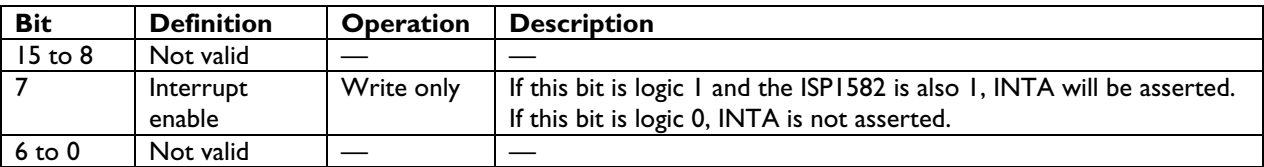

The control port is used to mask off the interrupt from ISP1582. By masking the interrupt, allow the firmware to branch to the interrupt service routine and to clear the individual interrupt source.

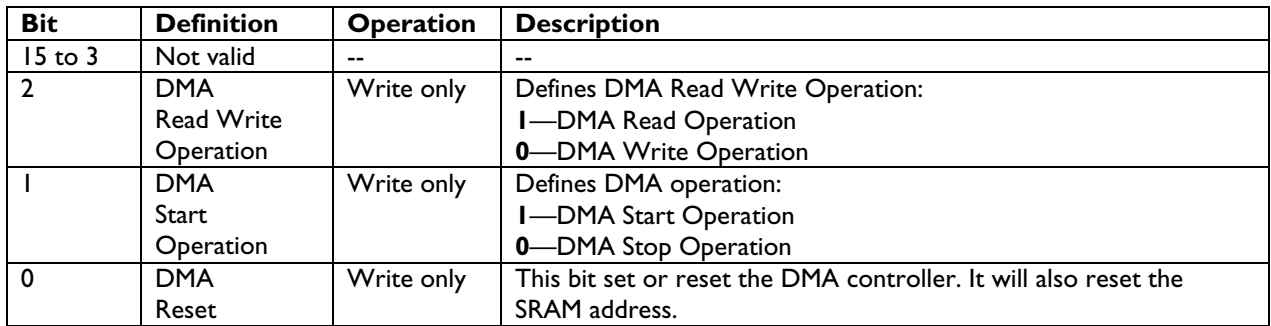

#### **Table 8-4 DMA Port Bit Definition**

The DMA port controls the external master DMA controller. Bit 0, if it is set to logic zero, will initiate a reset procedure to the DMA controller. The DMA start bit controls the start and stop of the DMA transfer between the ISP1582 and the DMA controller. The read or write direction of the data transfer is reflected by the DMA RDWR bit.

#### **8.4.3. Signal Configuration**

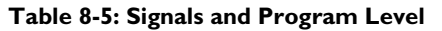

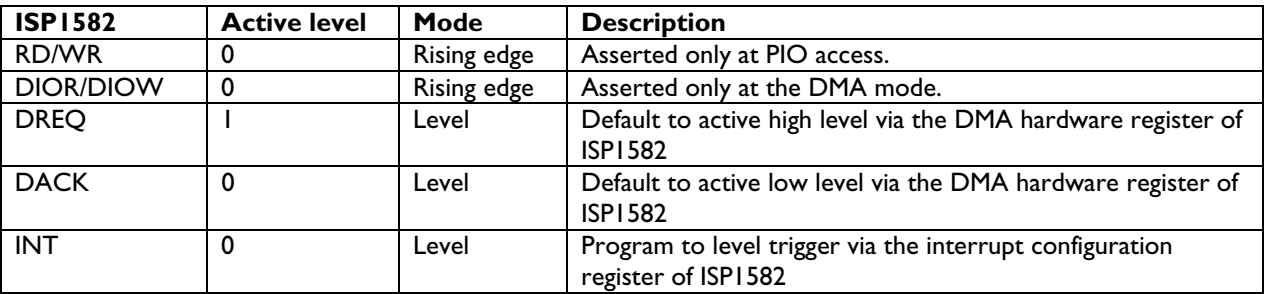

#### **8.4.4. DMA Resources and Control Mode**

When the ISP1582 asserts a DMA request, it sets the DREQ. Upon detection of the assertion of DREQ, the onboard DMA controller will assert DACK. The DMA controller will then start the DMA transfer by toggling the DIOR/DIOW strobe signal.

#### **8.4.5. Configure DMA Port**

The DMA controller is controlled by the DMA port, which is under the influence of the firmware. Therefore, the start, the reset, and the read/write operations are all under the control of the firmware. The DMA port has the bit 0 set to the DMA reset command, bit 1 to the DMA start command, and bit 2 to the DMA read/write command. Therefore, by accessing the DMA port, the DMA controller is configured to start or reset operation and the direction of the data transfer.

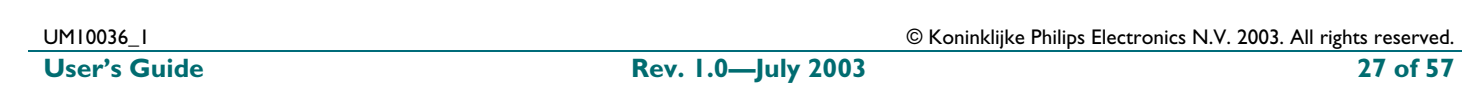

#### **8.4.6. ISP1582 Address Port Access Diagram**

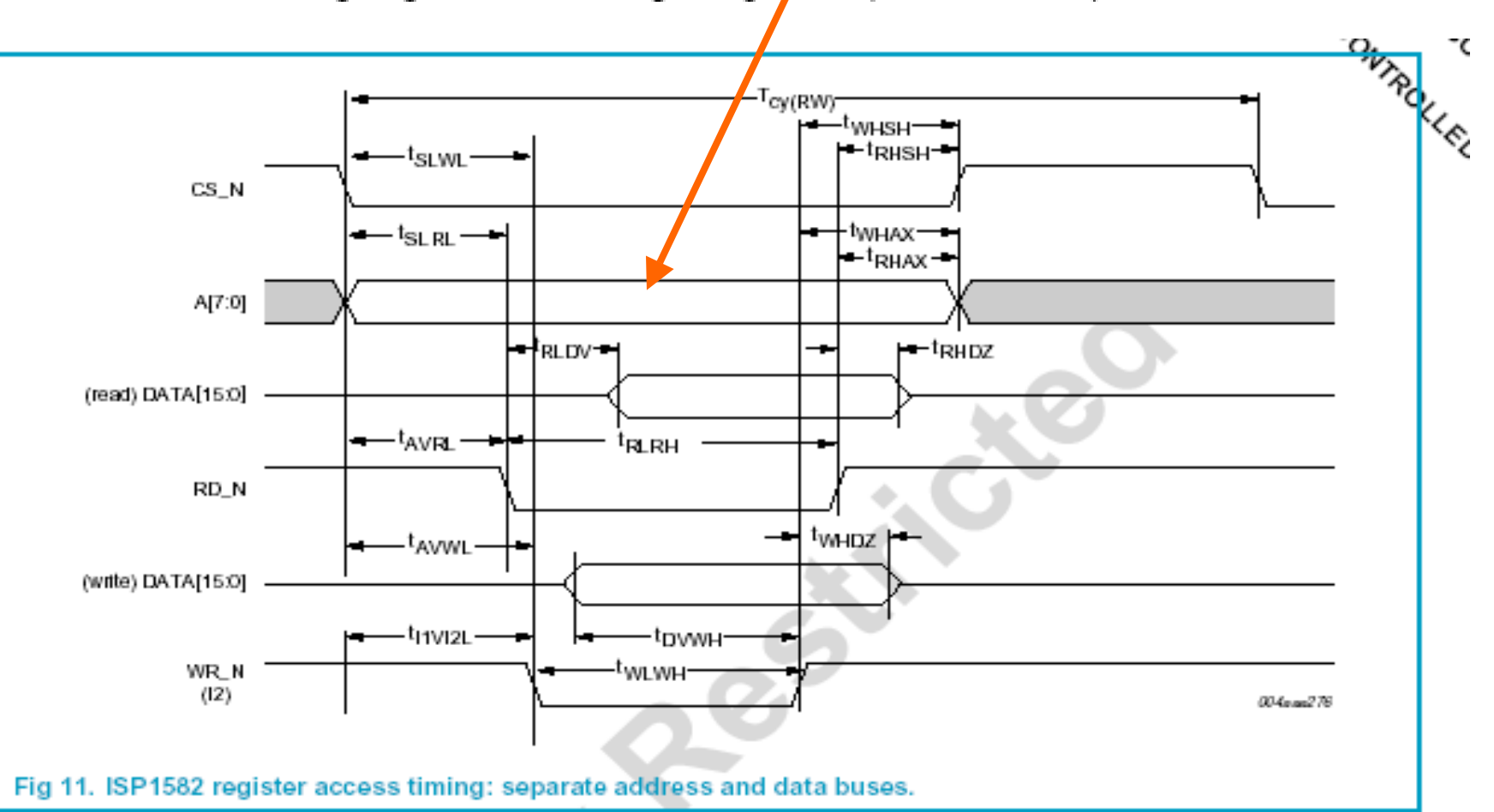

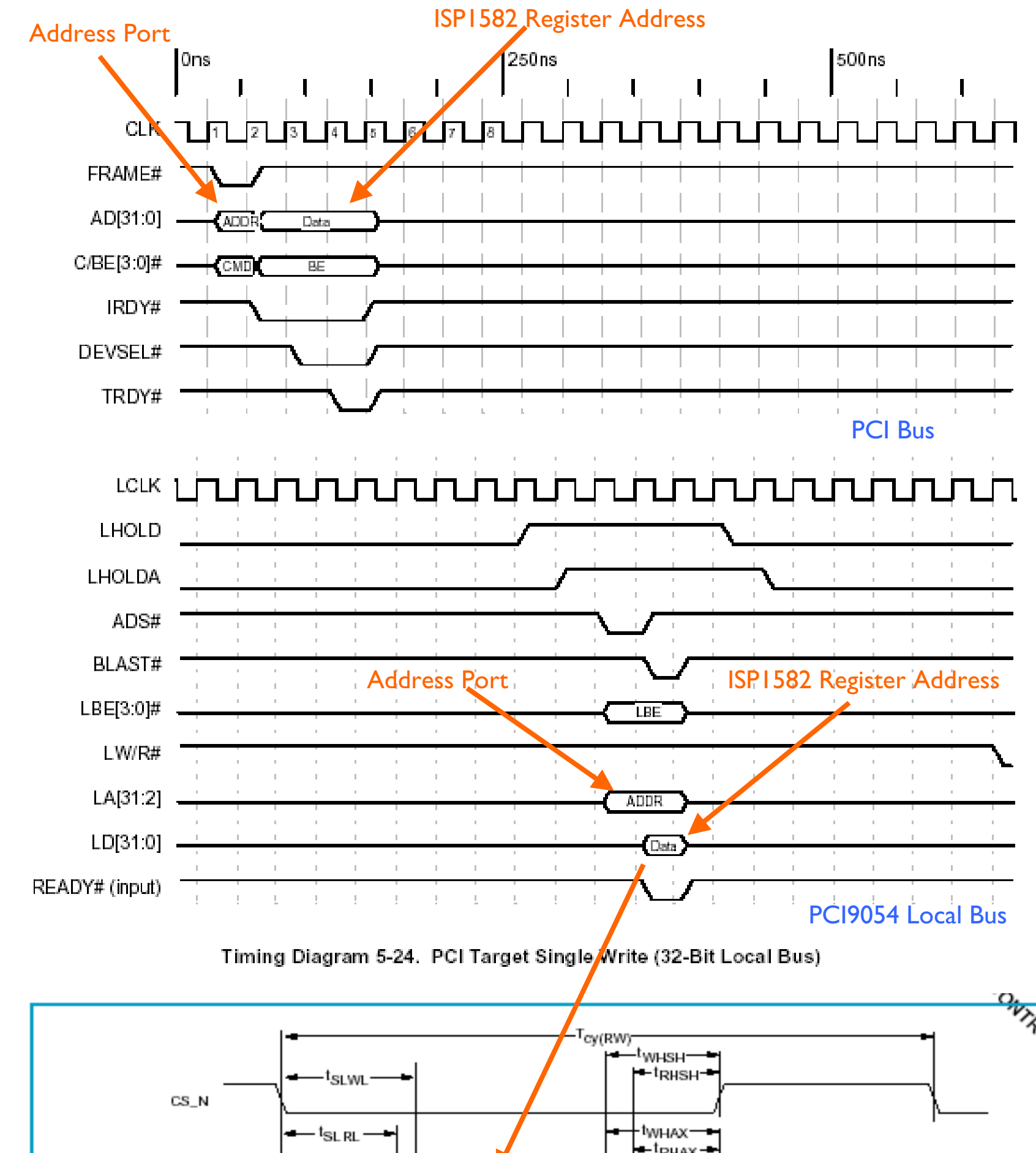

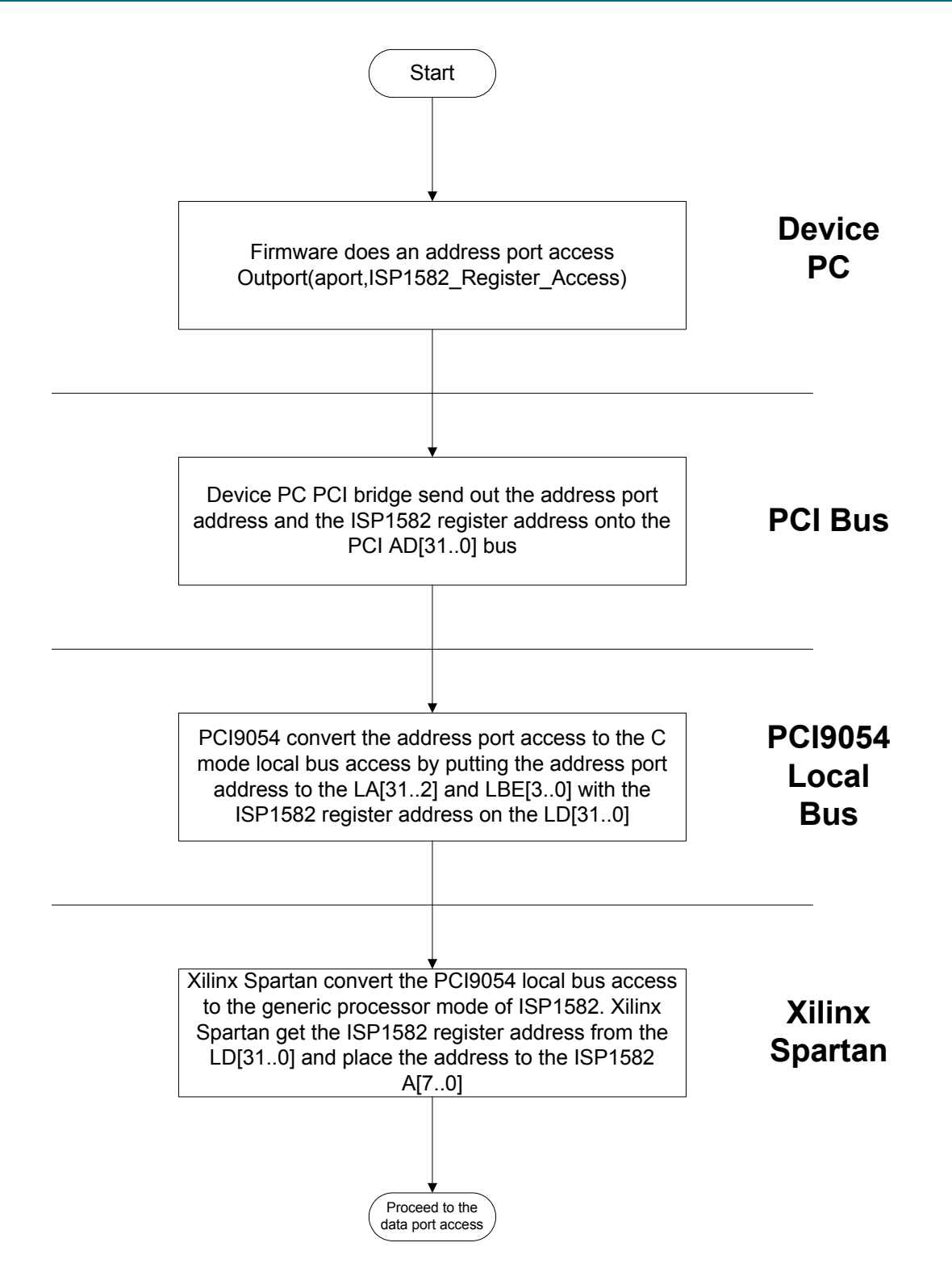

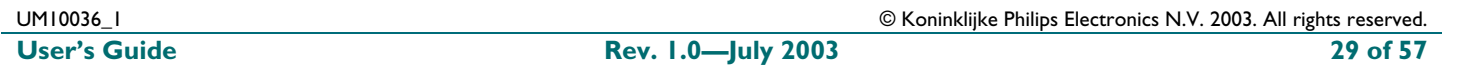

#### **8.4.7. ISP1582 Data Port Access Diagram**

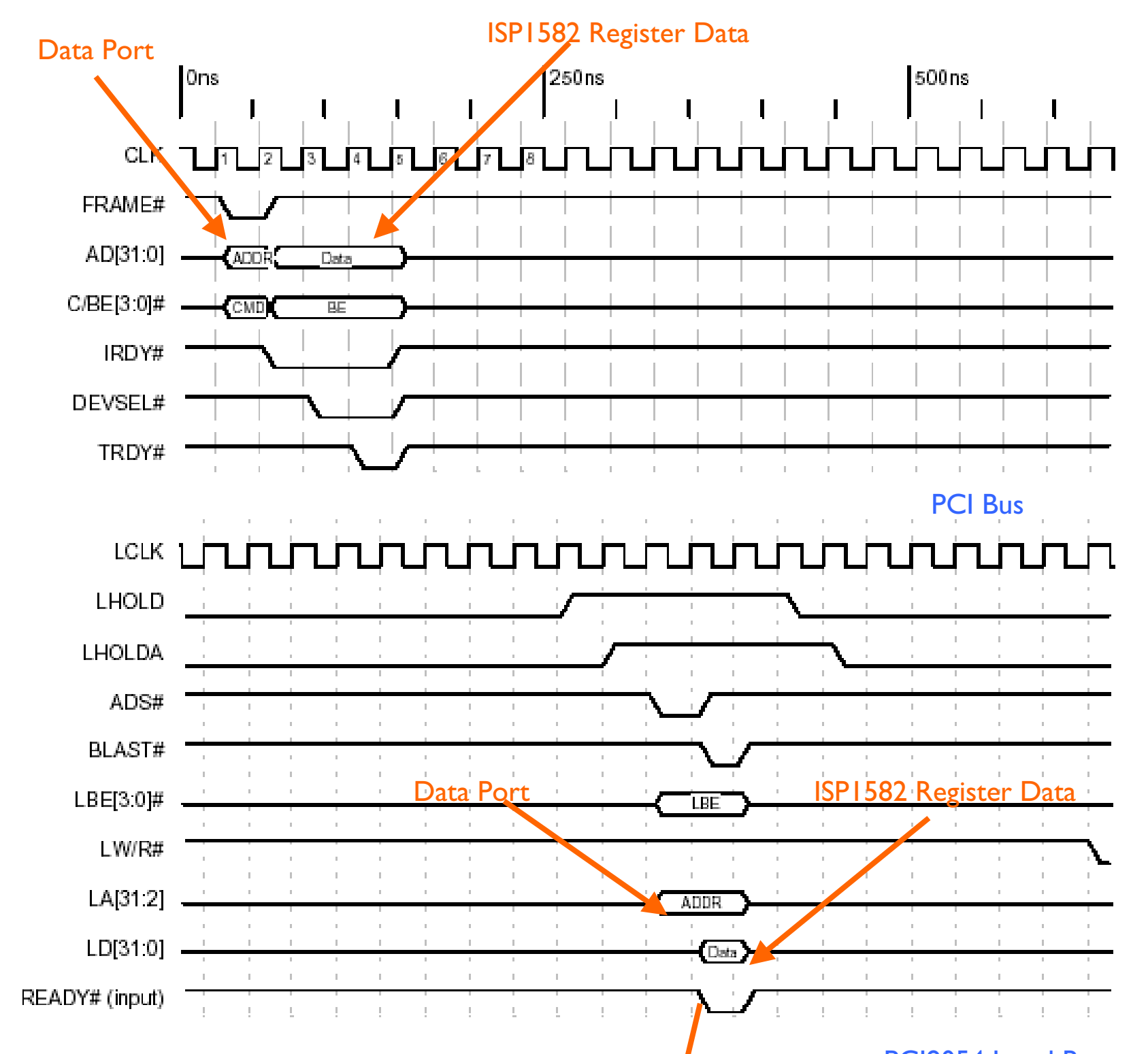

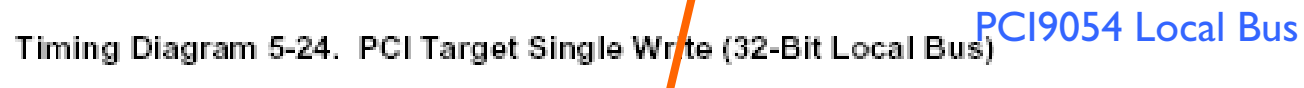

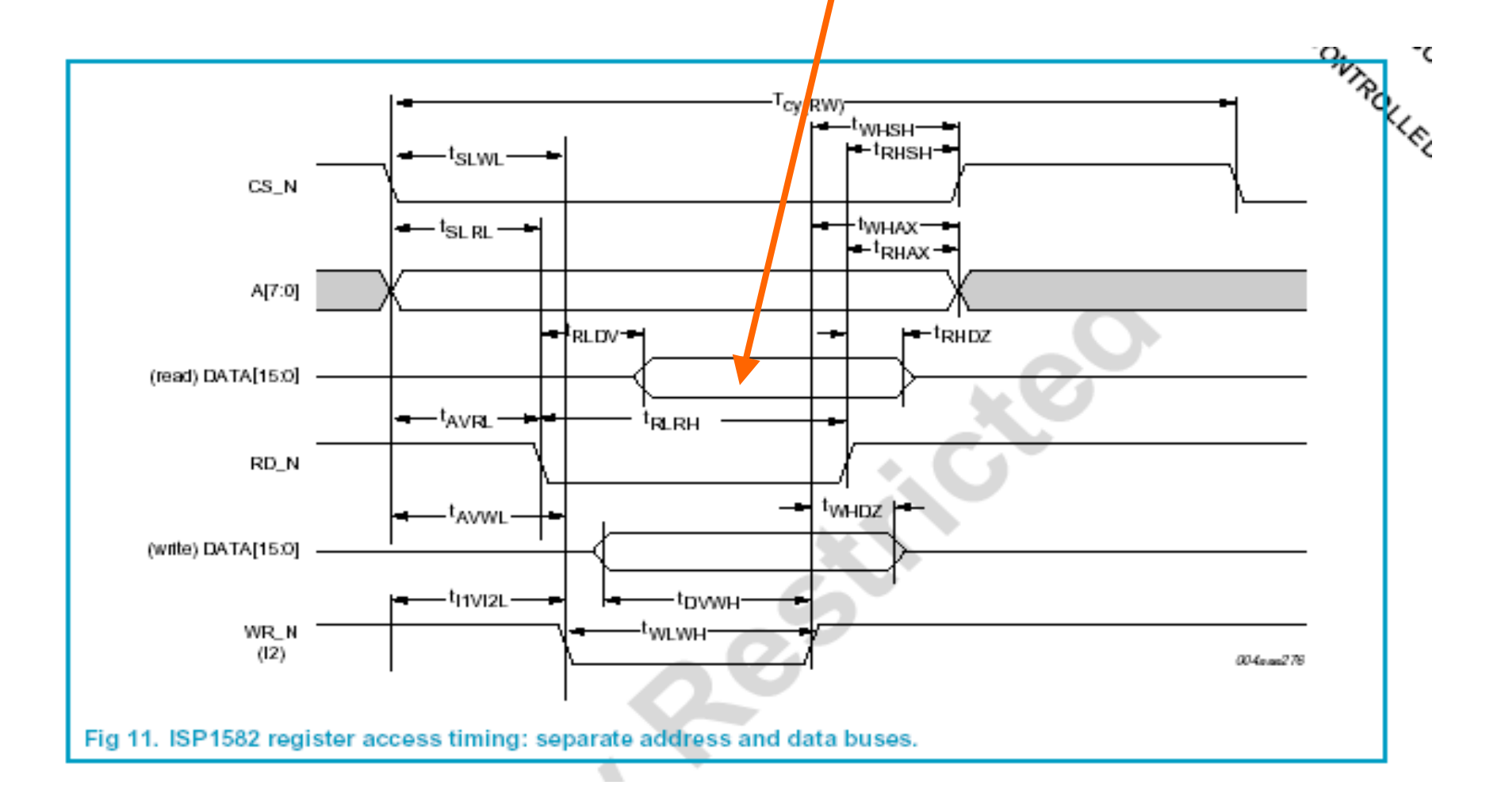

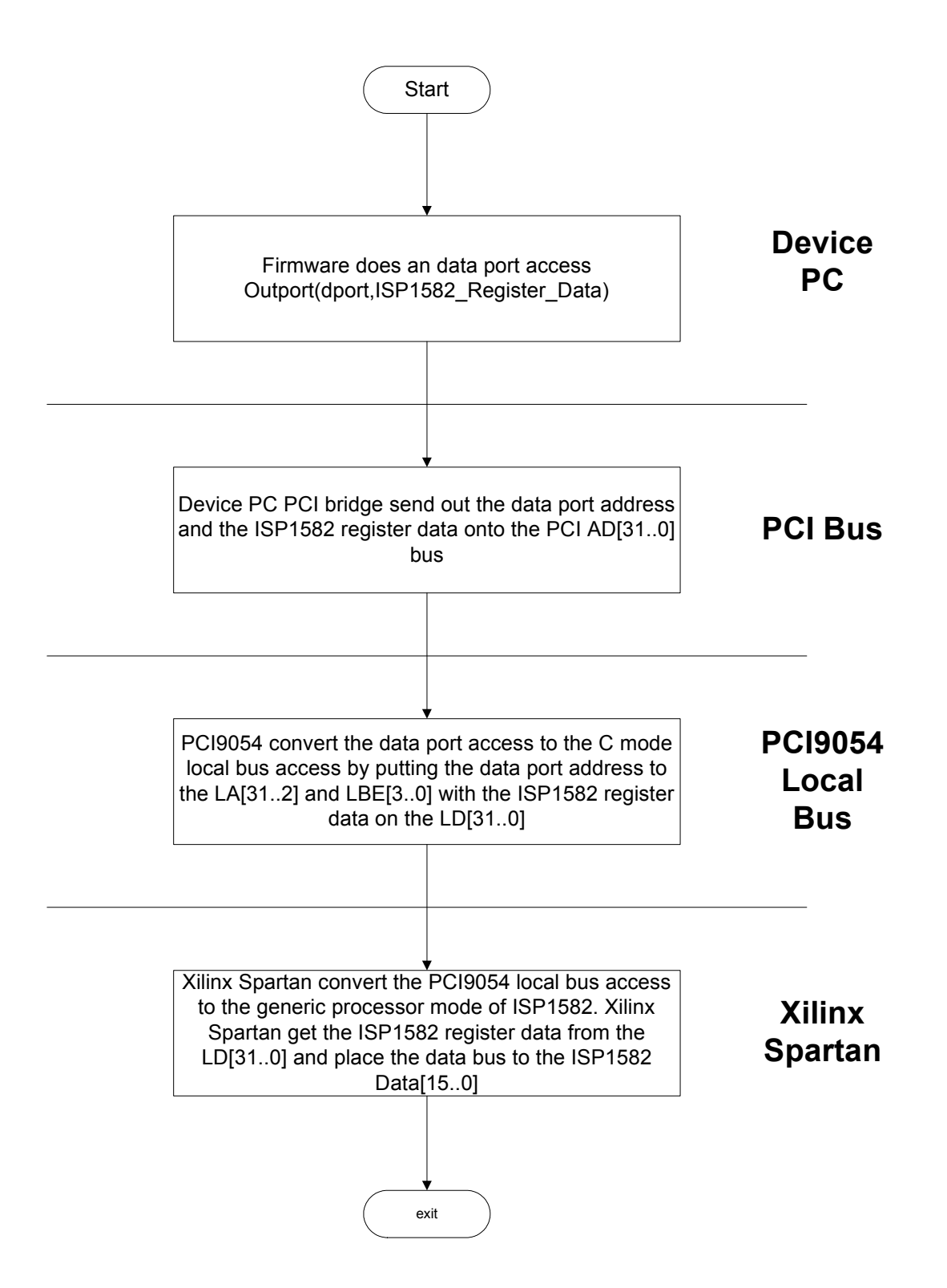

 $\odot$  Koninklijke Philips Electronics N.V. 2003. All rights reserved. **User's Guide Rev. 1.0—July 2003 31 of 57** 

#### **8.4.8. Xilinx Spartan Control Port Access Diagram**

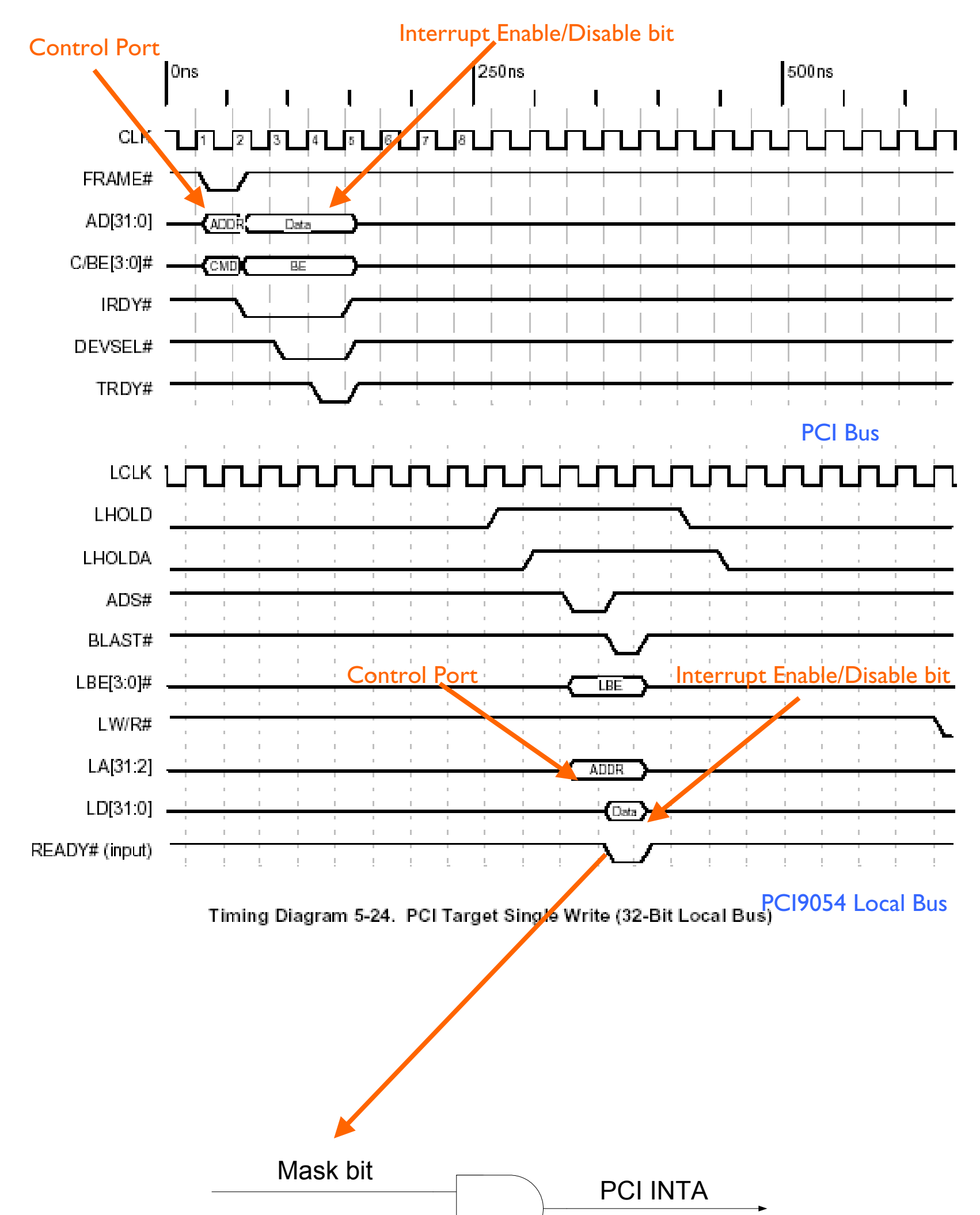

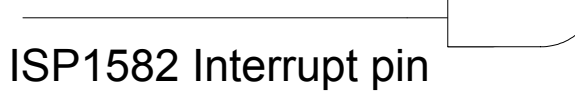

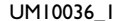

UM10036\_1 © Koninklijke Philips Electronics N.V. 2003. All rights reserved.

**User's Guide Rev. 1.0—July 2003 32 of 57** 

#### **8.4.9. Xilinx Spartan Master DMA Controller DMA port Access Diagram**

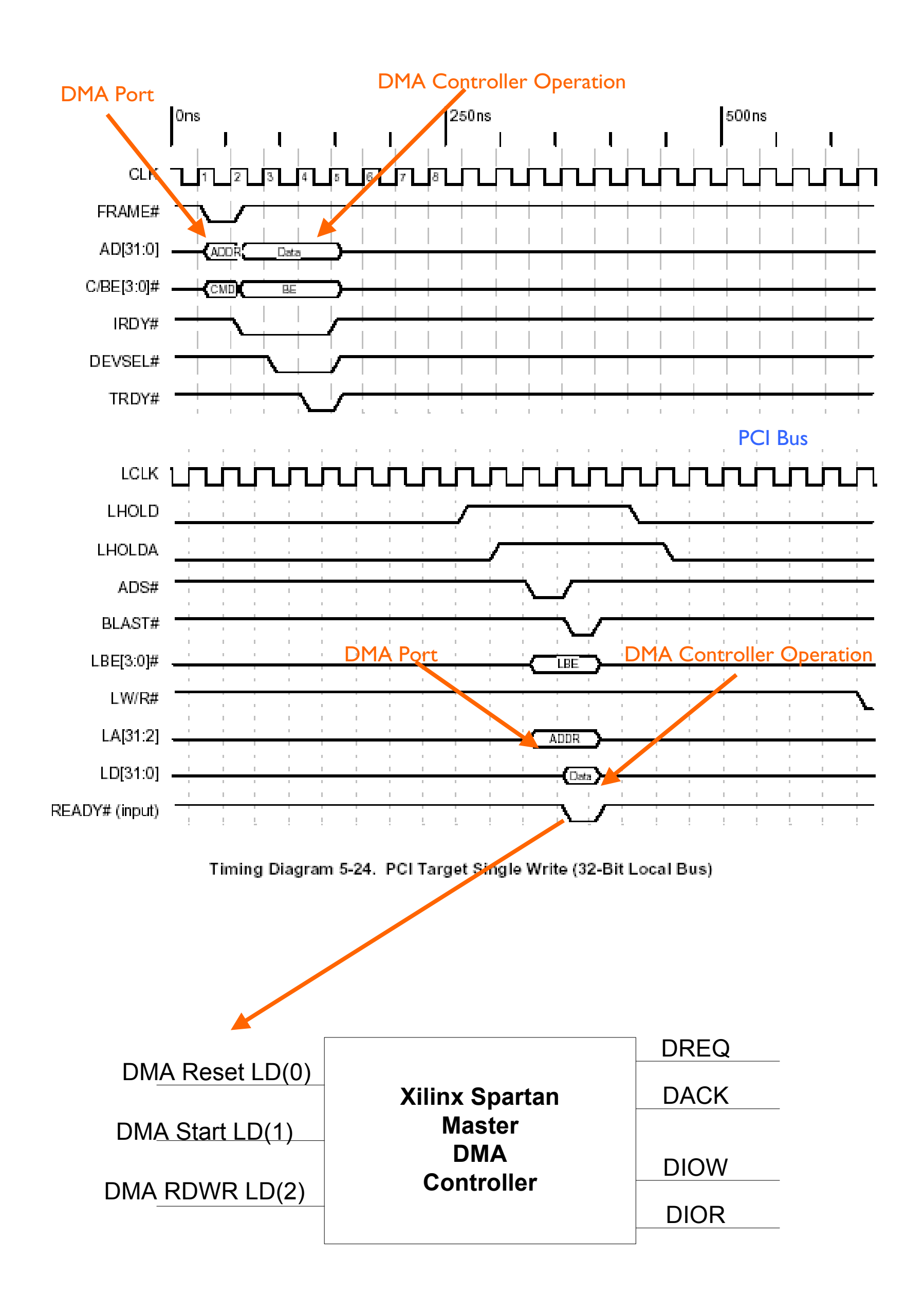

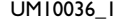

**User's Guide Rev. 1.0—July 2003 33 of 57**  33 of 57

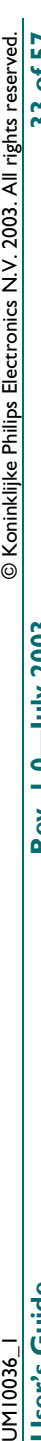

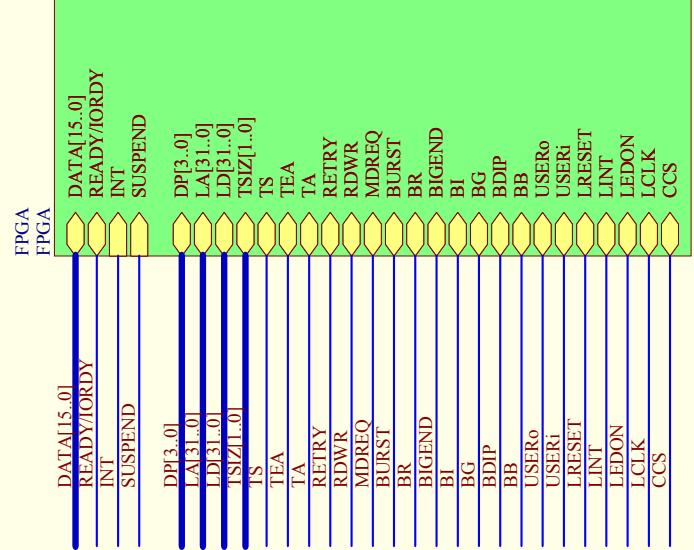

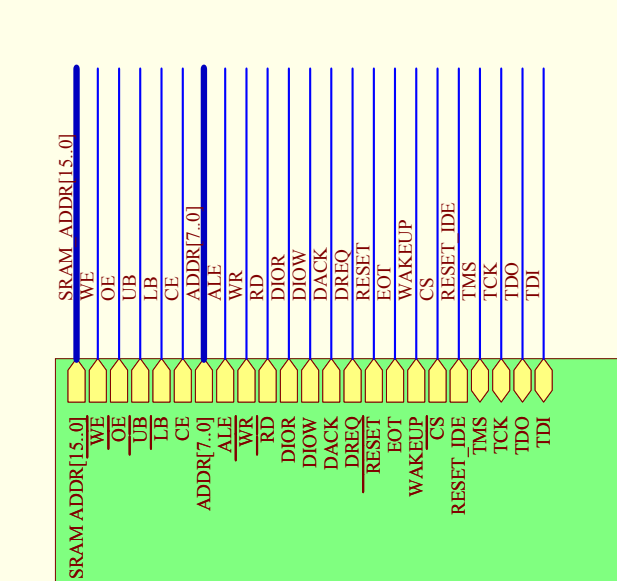

# 9. Schematics of Eval Board **9. Schematics of Eval Board**

## 9.1. ISPI582 PCI Board **9.1. ISP1582 PCI Board**

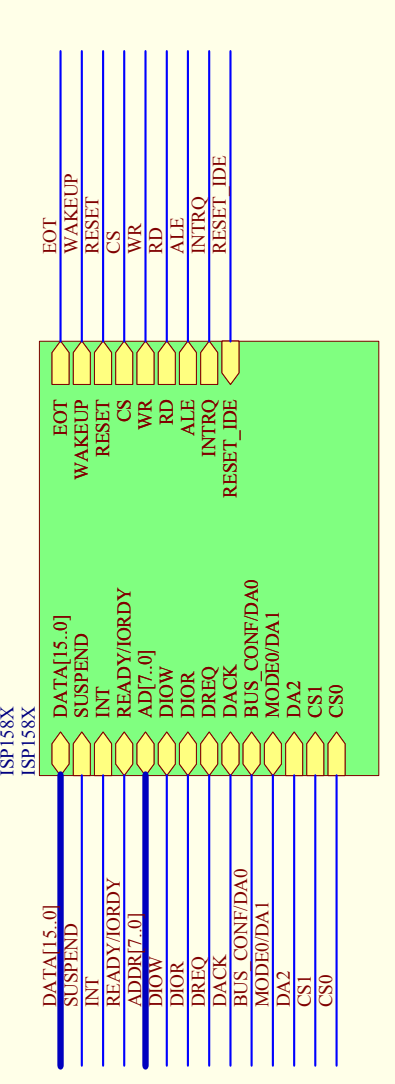

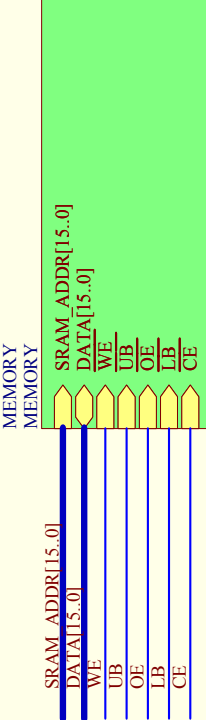

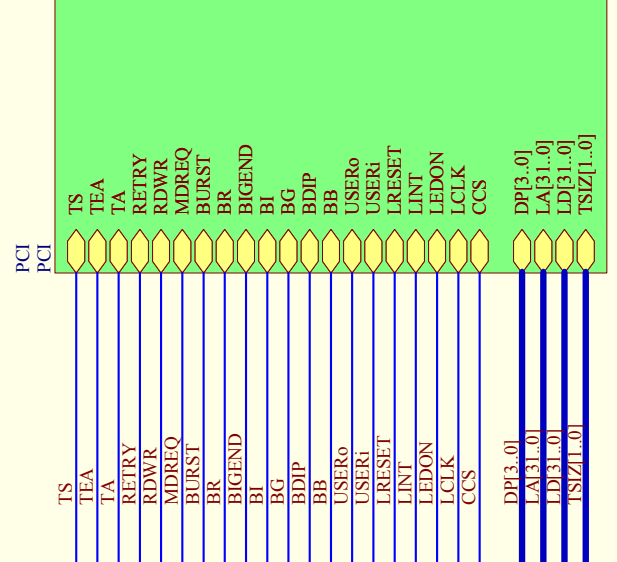

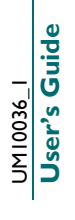

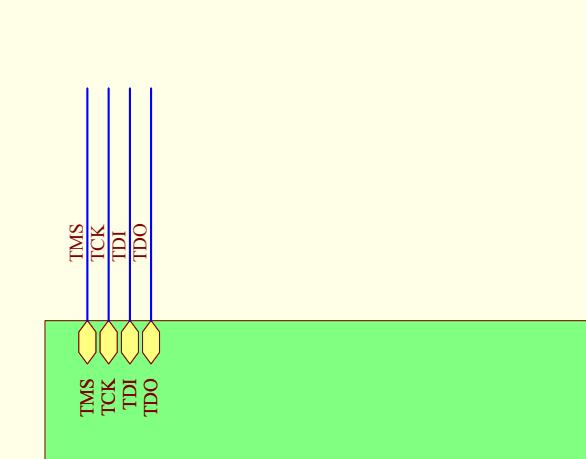

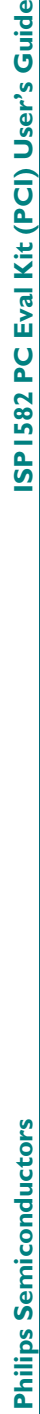

Eval Kit (PCI) User's Guide

**ISP1582 PC** 

**User's Guide Rev. 1.0—July 2003 34 of 57**  Electronics N.V. 2003. All rights reserved.<br>34 of 57 UM10036\_1 © Koninklijke Philips Electronics N.V. 2003. All rights reserved. © Koninklijke Philips

**F002 Anf-**

Rev. 1.0-

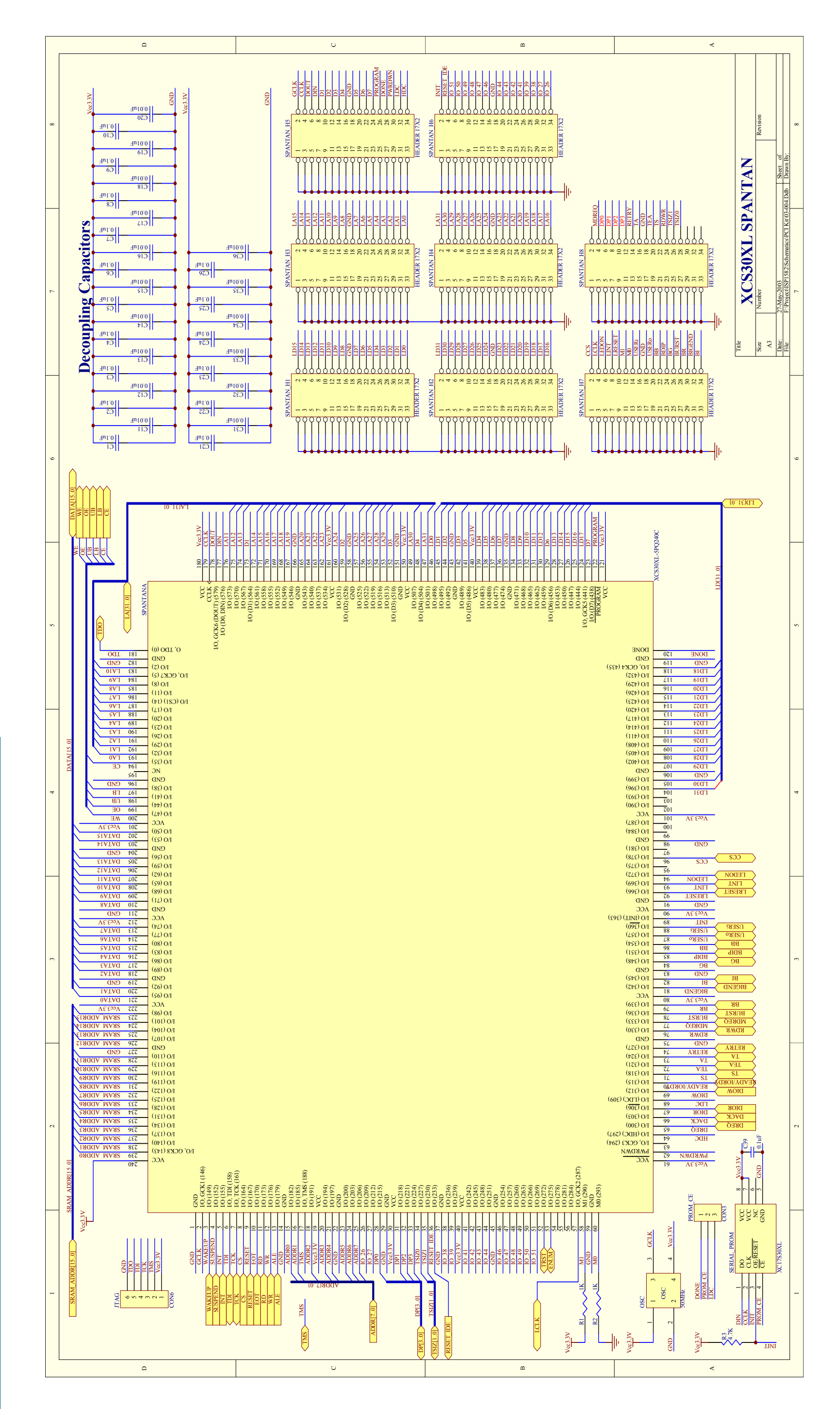

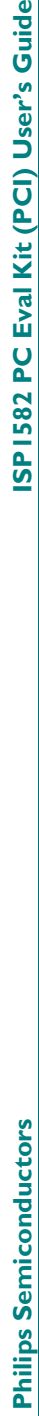

ISP1582 PC Eval Kit (PCI) User's Guide

UN10036\_I<br>User's Guide

© Koninklijke Philips Electronics N.V. 2003. All rights reserved.<br>35 of 57 **User's Guide Rev. 1.0—July 2003 35 of 57**  UM10036\_1 © Koninklijke Philips Electronics N.V. 2003. All rights reserved.

Rev. 1.0-July 2003

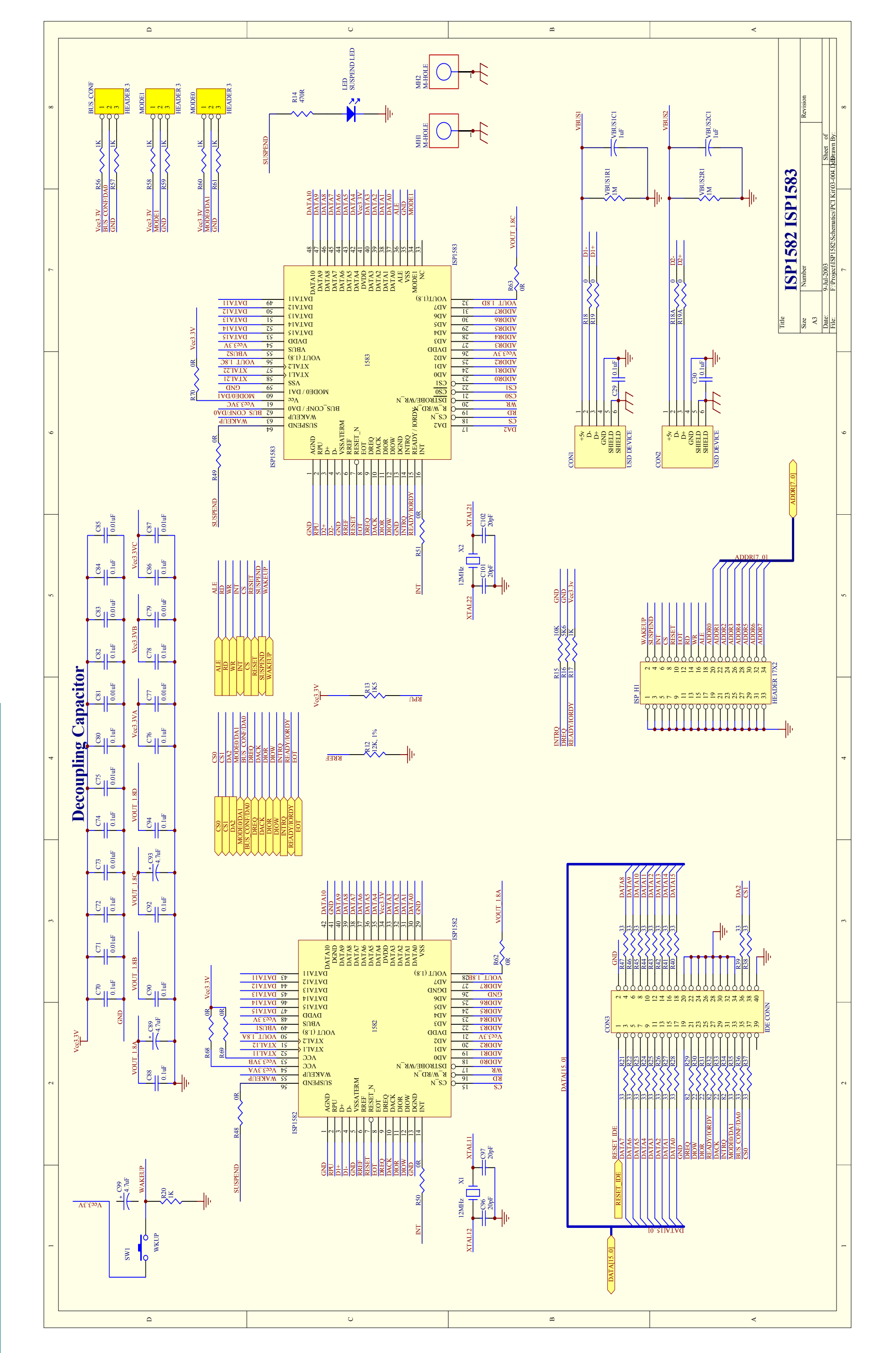

© Koninklijke Philips Electronics N.V. 2003. All rights reserved.<br>36 of 57 UM10036\_1 © Koninklijke Philips Electronics N.V. 2003. All rights reserved.

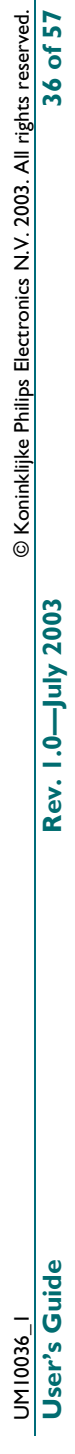

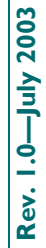

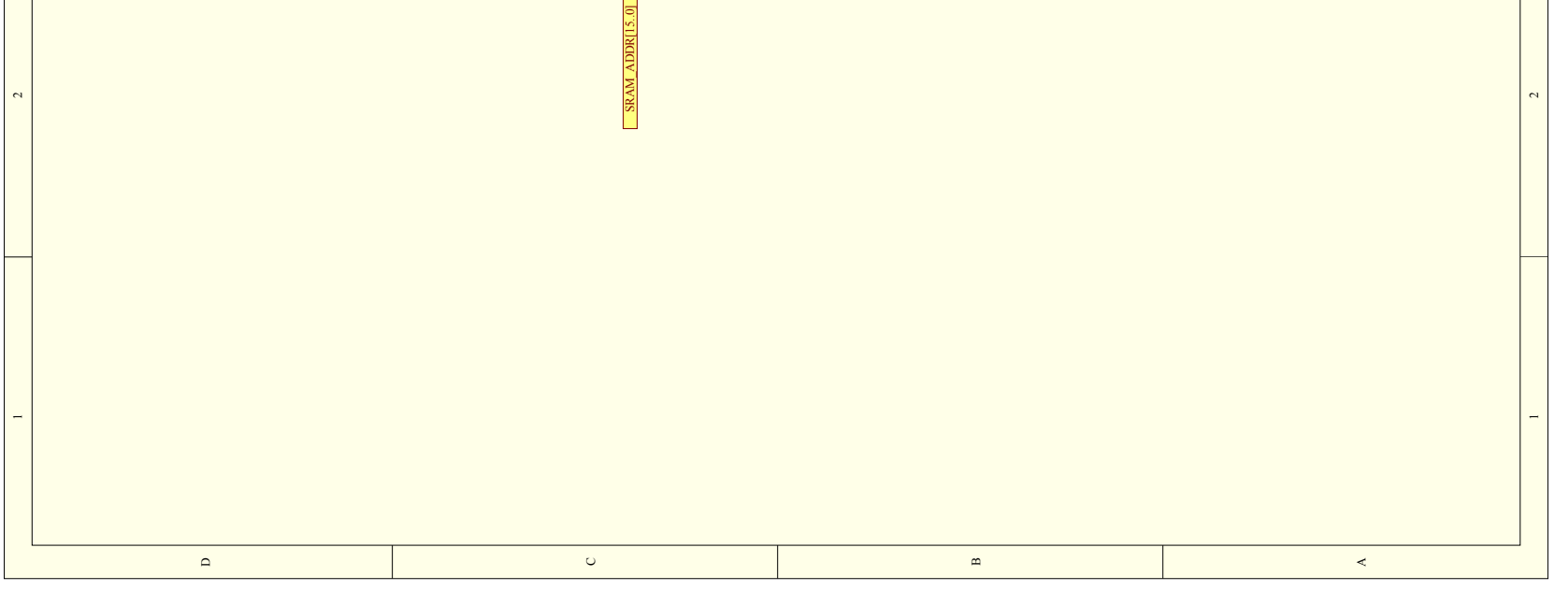

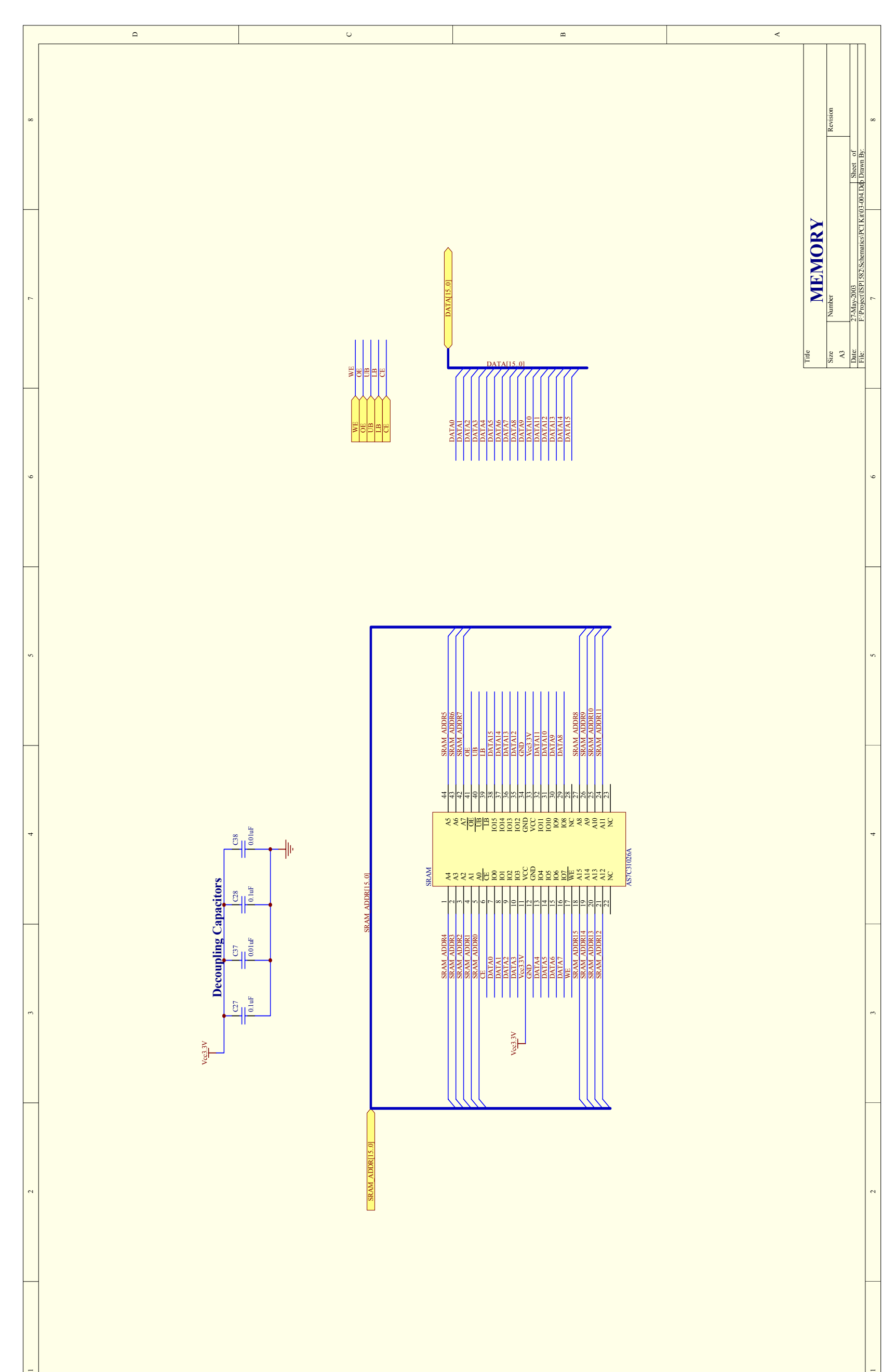

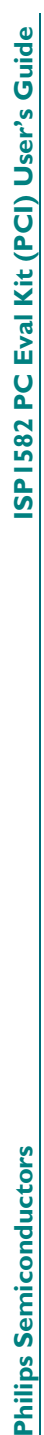

**User's Guide Rev. 1.0—July 2003 37 of 57**  © Koninklijke Philips Electronics N.V. 2003. All rights reserved.<br>37 of 57 UM10036\_1 © Koninklijke Philips Electronics N.V. 2003. All rights reserved.

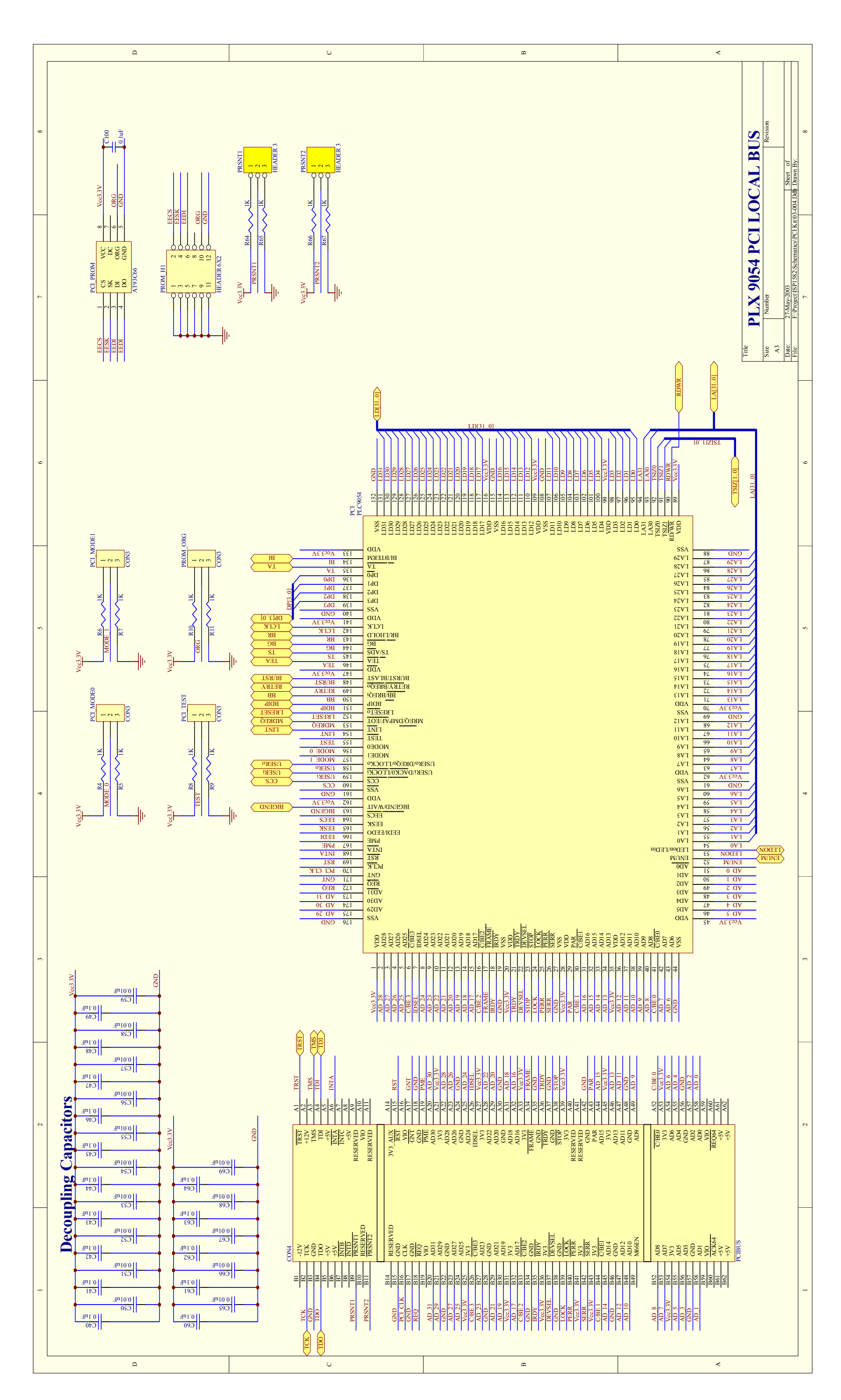

#### **10. Bill Of Material**

#### **10.1. ISP1582 PCI Kit Main Board**

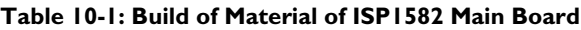

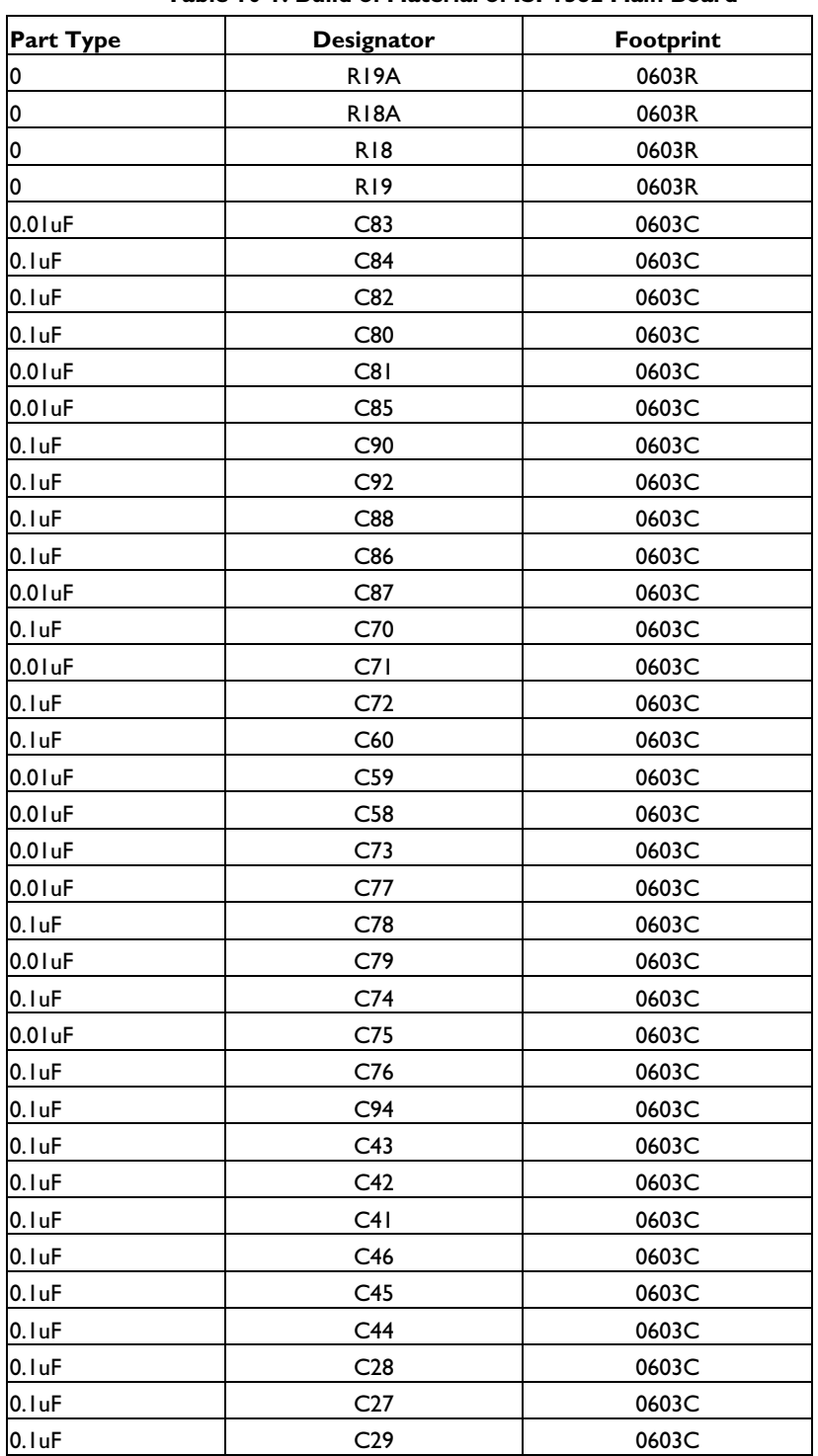

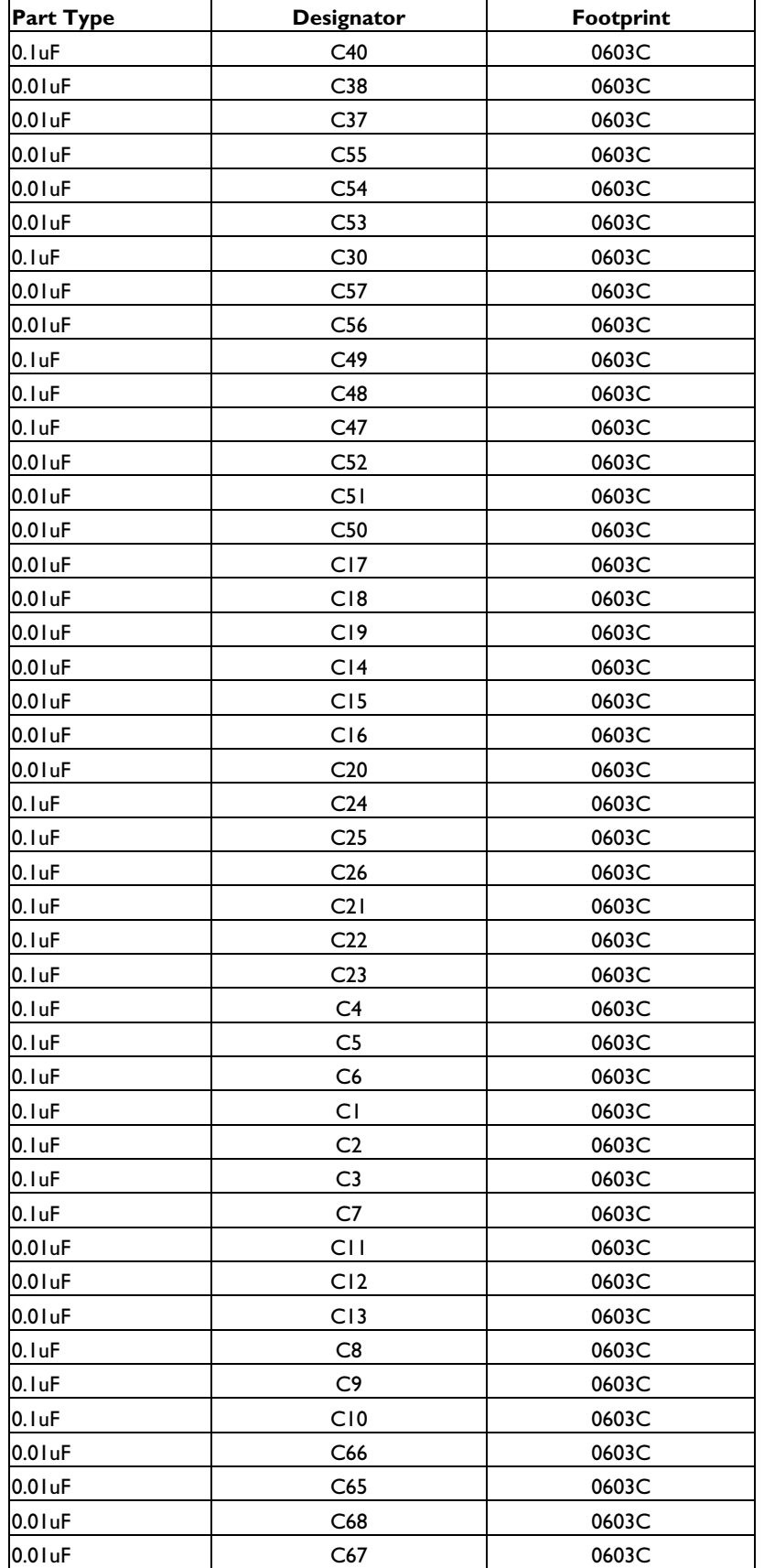

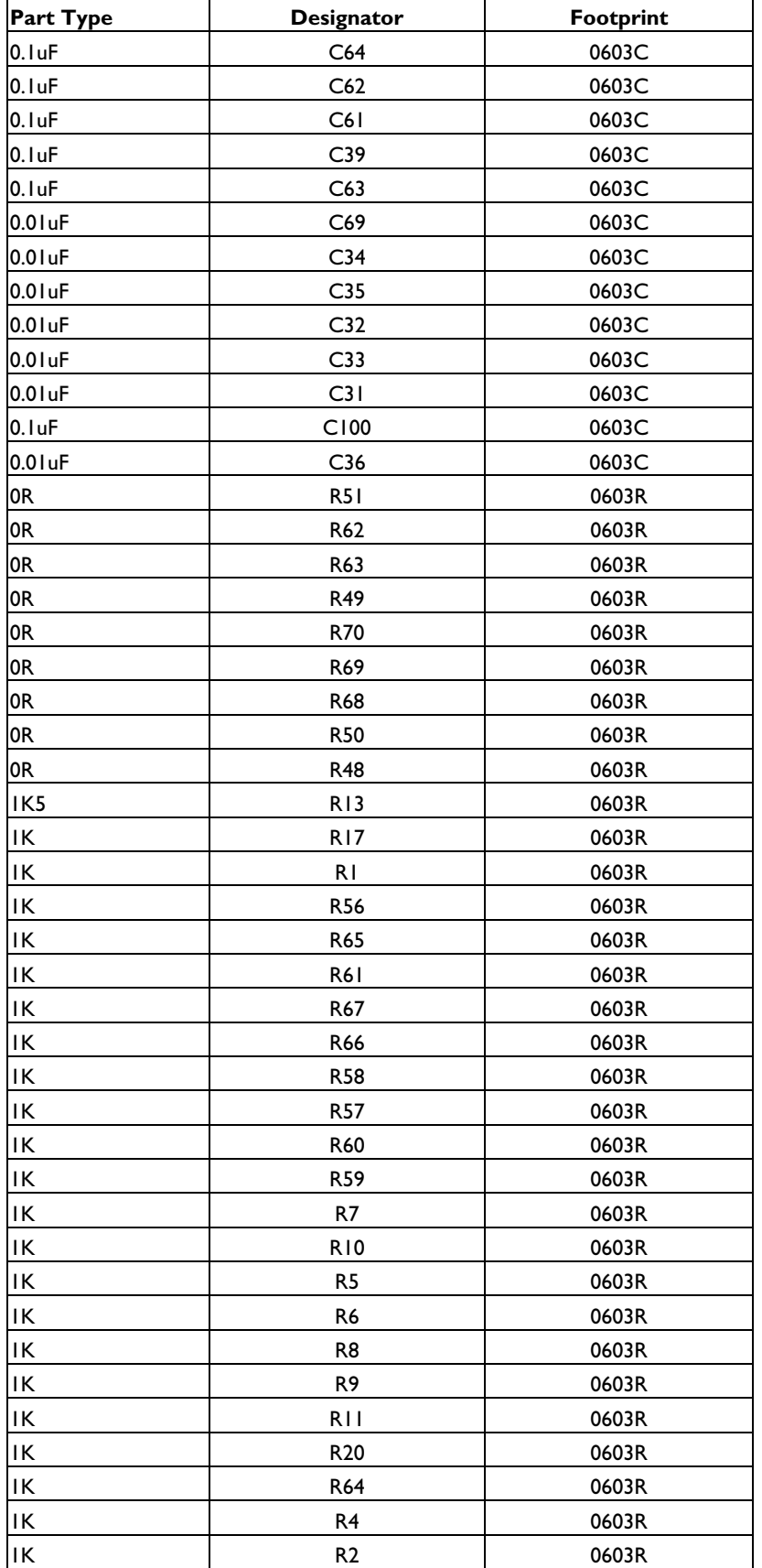

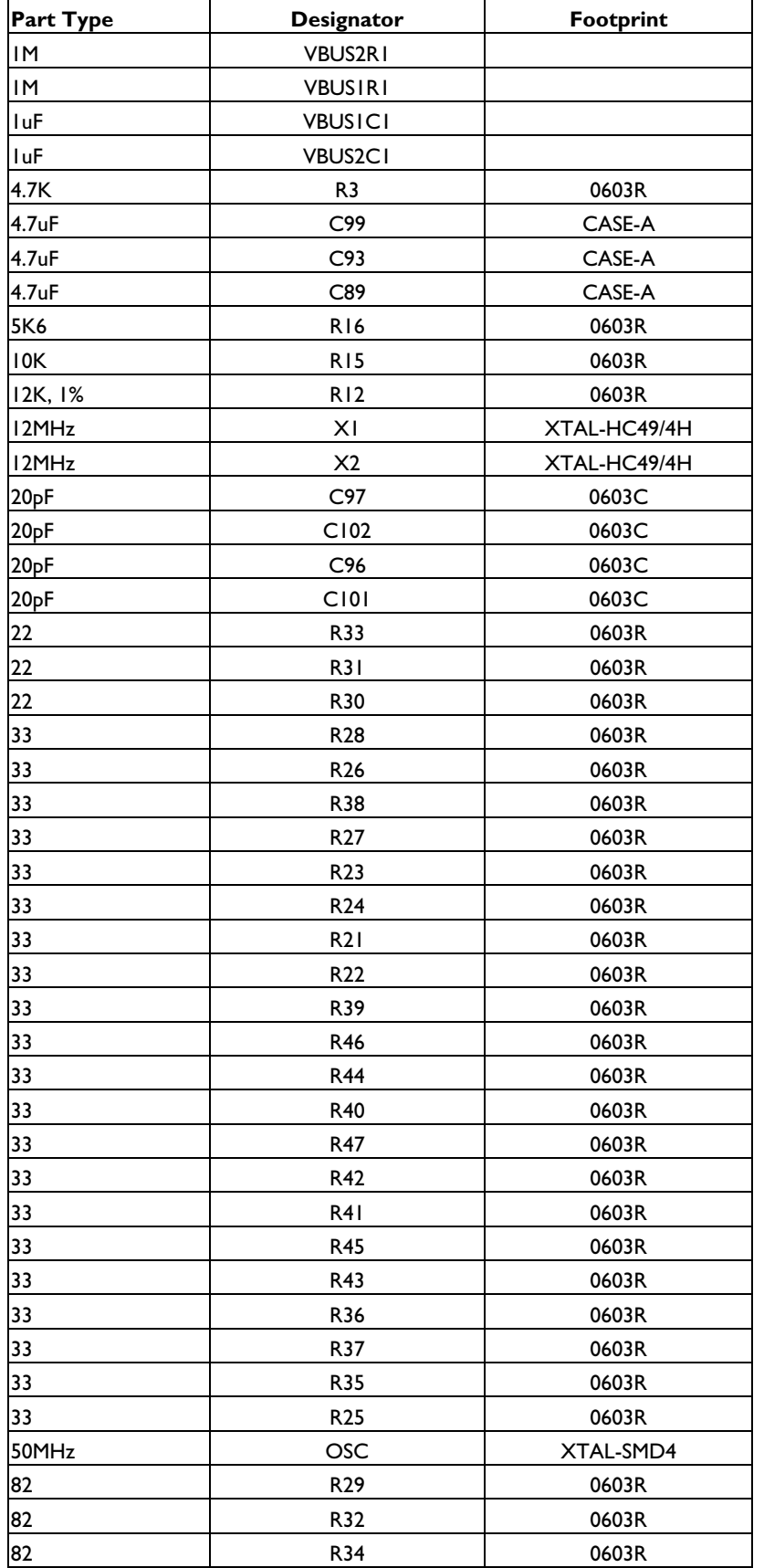

**F** 

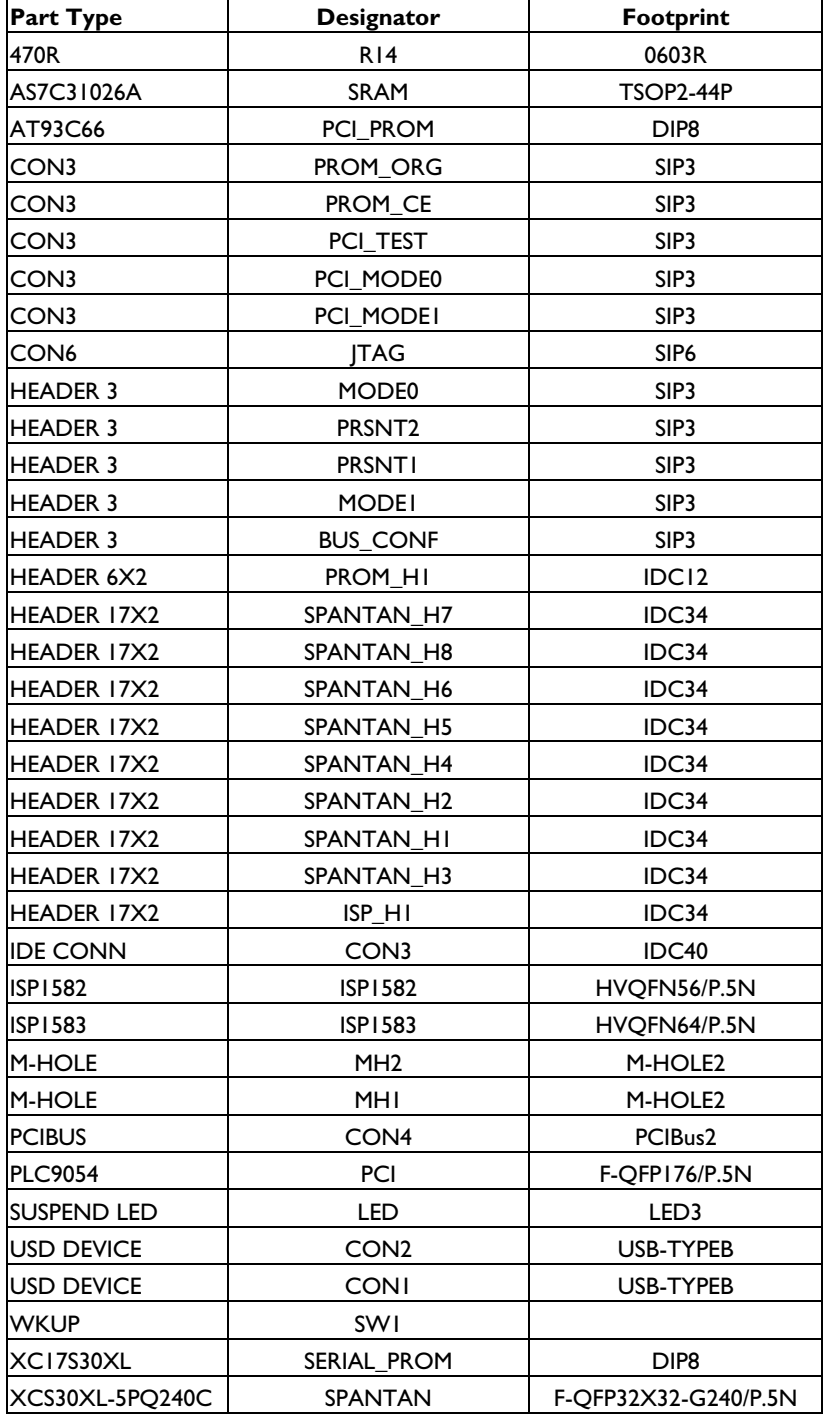

#### **11. Xilinx XCS30XL DMA Controller VHDL Code**

library IEEE; use IEEE.std\_logic\_1164.all; use IEEE.std\_logic\_arith.all; use IEEE.std\_logic\_unsigned.all;

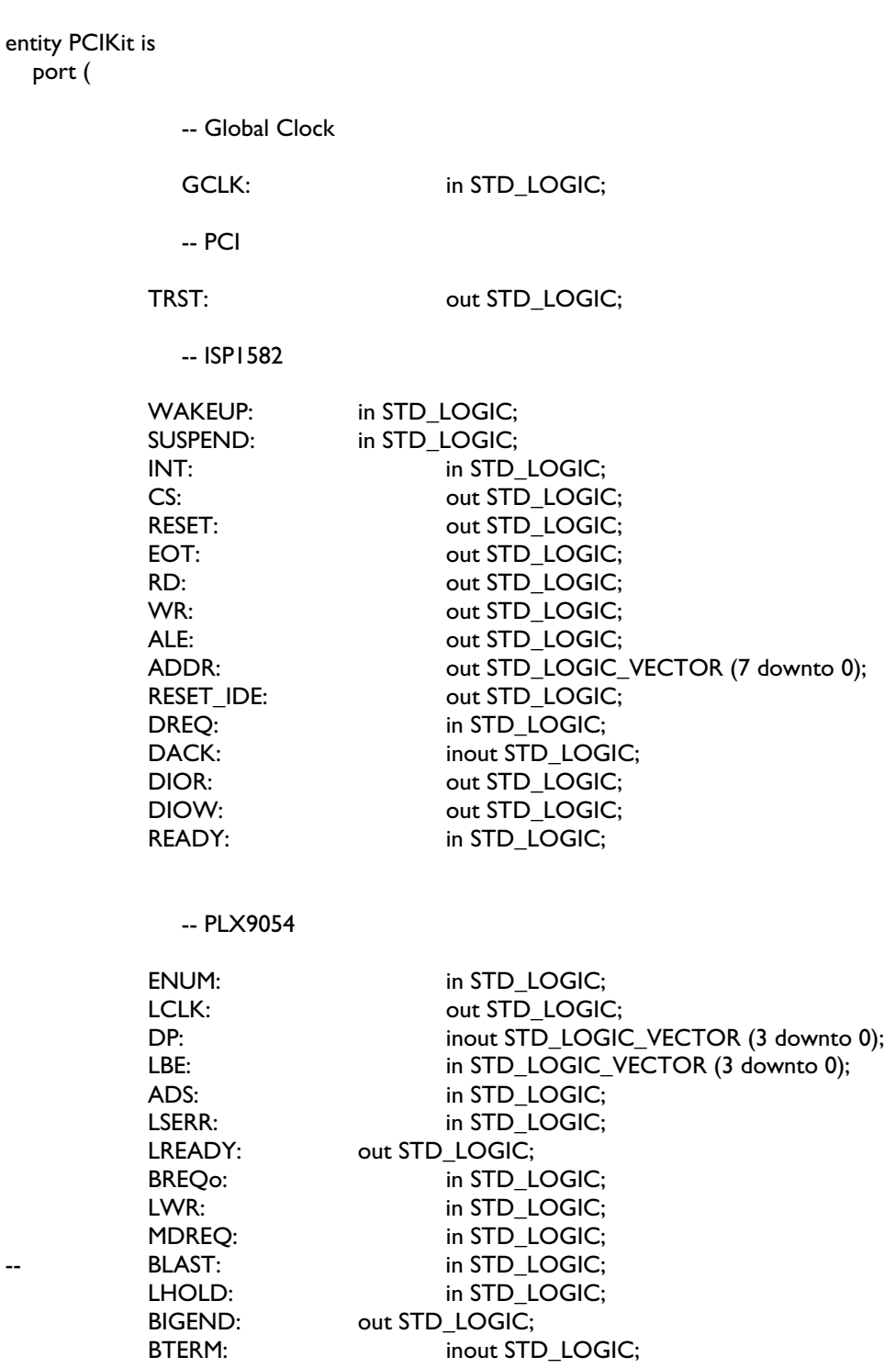

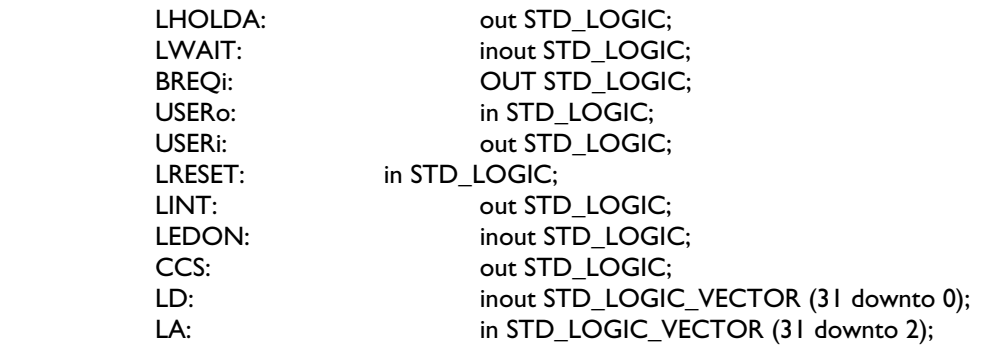

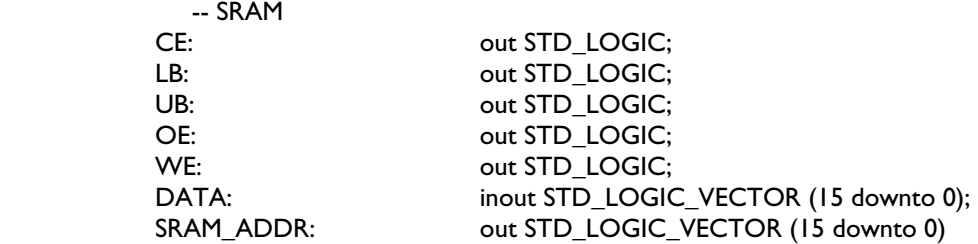

 ); end PCIKit;

architecture PCIKit\_arch of PCIKit is

type op\_code is (S0,S1,S2,S3,S4,S5); signal STATE,ADDR\_STATE,DATA\_STATE,CNTRL\_STATE,DMA\_STATE: op\_code;

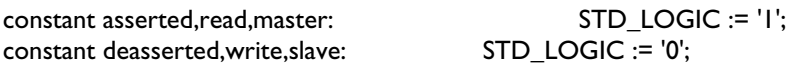

signal ADDR COUNTER: integer range 0 to 65536; signal address\_decode,ADDR\_INC: std\_logic; signal DMA\_START,DMA\_RDWR,DMA\_RESET: STD\_LOGIC;

signal ISP1582\_Address: STD\_LOGIC\_VECTOR(7 downto 0); signal ISP1582\_Address\_Port,ISP1582\_Data\_Port,Control\_Port,DMA\_Port: STD\_LOGIC; signal Address\_Ready,Data\_Ready,Control\_Ready,DMA\_Ready: STD\_LOGIC; signal LOCAL\_RD,LOCAL\_WR,INT\_EN: STD\_LOGIC; signal MODE: STD\_LOGIC\_VECTOR(1 downto 0);

begin

ISP1582\_Address <= LA(7 downto 2) & LBE(1 downto 0);

TRST  $\le$   $\le$   $\frac{1}{3}$ ;

 CS <= not LHOLD when ISP1582\_Data\_Port = asserted else asserted; RESET <= '1';  $EOT \le 0$ ;  $ALE \le 0$ ; RESET\_IDE <= '1';

 $LCLK \leq GCLK;$ DP  $<=$  (others  $=> 'Z$ );

'Z');

LD(15 downto 0) <= DATA when LWR = deasserted and ISP1582\_Data\_Port = asserted else (others =>

DATA <= LD(15 downto 0) when LWR = asserted and ISP1582\_Data\_Port = asserted else (others =>

'Z');

LREADY <= Address\_Ready and Data\_Ready and Control\_Ready and DMA\_Ready;

#### ISP1582\_Control\_Process:

```
 process(GCLK,LRESET,Control_Port) 
 begin
```
if LRESET = '0' then

 CNTRL\_STATE <= S0; Control\_Ready <= '1';

elsif rising\_edge(GCLK) then

```
 case CNTRL_STATE is
```

```
when SO = if Control_Port = '1' then 
                  CNTRL_STATE <= S1; 
         end if;
```
when  $SI \Rightarrow$ 

 if Control\_Port = '1' then Control\_Ready <= '0';  $INT_EN \leq LD(7);$ 

end if;

CNTRL\_STATE <= S2;

when  $S2 \Rightarrow$ 

CNTRL\_STATE <= S3;

#### when others =>

Control\_Ready <= '1';

```
 if Control_Port = '0' then 
                   CNTRL_STATE <= S0; 
          end if; 
 end case;
```
end if;

end process;

ISP1582\_DMA\_Process:

```
 process(GCLK,LRESET,DMA_Port) 
 begin
```
if LRESET = '0' then

 DMA\_STATE <= S0; DMA\_Ready <= '1'; DMA\_RESET <= deasserted; DMA\_START <= deasserted; DMA\_RDWR <= deasserted; MODE <= "00";

elsif rising\_edge(GCLK) then

case DMA\_STATE is

```
when S0 \Rightarrow if DMA_Port = '1' then 
                 DMA_STATE <= S1; 
                DMA\_REST \leq LD(0);DMA_START \leq LD(1);DMA_RDWR \leq LD(2);MODE \leq LD(4 downto 3);
```
end if;

when  $SI =$ 

 if DMA\_Port = '1' then DMA\_Ready  $\le$  '0'; end if;

DMA\_STATE <= S2;

when  $S2 \Rightarrow$ 

DMA\_STATE <= S3;

when others =>

DMA\_Ready <= '1';

 if DMA\_Port = '0' then DMA\_STATE <= S0;

```
 end if;
```
end case;

end if;

end process;

ISP1582\_Register\_Address\_Process:

 process(GCLK,LRESET,ISP1582\_Address\_Port) begin if LRESET = '0' then ADDR STATE  $<=$  S0; Address\_Ready <= '1';  $ADDR \leq "11111111"$ ; elsif rising\_edge(GCLK) then case ADDR\_STATE is when  $S0 \Rightarrow$  if ISP1582\_Address\_Port = '1' then  $ADDR \leq LD(7$  downto 0); ADDR\_STATE <= S1; end if; when S1 => if ISP1582 Address Port = '1' then Address\_Ready <= '0'; end if; ADDR\_STATE <= S2; when  $S2 \Rightarrow$ ADDR STATE  $<=$  S3; when others => Address\_Ready <= '1'; if ISP1582\_Address\_Port = '0' then ADDR\_STATE <= S0; end if; end case; end if; end process; DATA\_READY\_Process: process(GCLK,LRESET,DATA\_STATE) begin if LRESET = '0' then

Data Ready  $\le$   $'1$ ;

elsif rising\_edge(GCLK) then

case DATA\_STATE is

when  $S0 \Rightarrow$  Data\_Ready <= '1'; when  $SI \Rightarrow$  Data\_Ready <= '0'; when  $S2 \Rightarrow$  Data\_Ready <= '0'; when  $S3 \equiv$ Data Ready  $\le$  '1'; when  $S4 \Rightarrow$  Data\_Ready <= '1'; when others => Data\_Ready <= '1';

 end case; end if; end process;

ISP1582\_Register\_Data\_Process:

 process(LWR,ISP1582\_Data\_Port,GCLK,LRESET) begin

if LRESET = '0' then

 $WR \leq '1$  $RD \le 1$ ; DATA\_STATE <= S0;

elsif rising\_edge(GCLK) then

case DATA\_STATE is

```
when SO =
```
 if LWR = '1' and ISP1582\_Data\_Port = '1' then -- write operation start  $WR \le 0$ ;  $RD \le 1$ ; DATA\_STATE <= S1;

elsif LWR = '0' and ISP1582\_Data\_Port = '1' then -- read operation

start

 $RD \le 0$ ;  $WR \leq '1$ ; DATA\_STATE <= S1;

else van die verwys van die verwys van die verwys van die verwys van die verwys van die verwys van die verwys

 DATA\_STATE <= S0; RD <= '1'; WR <= '1';

end if;

 when S1 => if LWR = '1' and ISP1582\_Data\_Port = '1' then -- write operation start  $WR \leq '1$ ;  $RD \leq 1$ : elsif LWR = '0' and ISP1582\_Data\_Port = '1' then -- read operation start  $RD \le 1$ ;  $WR \leq 1$  ': end if; DATA\_STATE <= S2; when  $S2 \Rightarrow$  $WR \leq 1$  '|  $RD \le 1$ ; DATA\_STATE <= S3; when  $S3 =$  $WR \leq '1';$  $RD \le 1$ ; DATA\_STATE <= S4; when  $S4 \equiv$  if ISP1582\_Data\_Port = '0' then DATA\_STATE <= S0; end if;  $WR \leq 'l';$  $RD \leq 1$ ; when others =>  $WR \leq 'l';$  $RD \le 1$ ; DATA\_STATE <= S0; end case; end if; end process; ISP1582\_Address\_Decode\_Process: process(ADS,GCLK,LRESET) begin if LRESET = '0' then ISP1582\_Address\_Port <= '0'; ISP1582\_Data\_Port <= '0'; Control\_Port <= '0'; DMA\_Port <= '0';

elsif rising\_edge(GCLK) then

```
if ADS = '0' then
                                      case ISP1582_Address(7 downto 0) is 
                                      when "00000000" => -- address port 
                                                ISP1582_Address_Port <= '1'; 
                                               ISP1582 Data Port \leq '0';
                                                Control_Port <= '0'; 
                                                DMA_Port <= '0'; 
                                      when "00000010" => -- data port 
                                                ISP1582_Address_Port <= '0'; 
                                                ISP1582_Data_Port <= '1'; 
                                                Control_Port <= '0'; 
                                                DMA_Port <= '0'; 
                                      when "00000100" => -- control port 
                                                ISP1582_Address_Port <= '0'; 
                                                ISP1582_Data_Port <= '0'; 
                                                Control_Port <= '1'; 
                                                DMA_Port <= '0'; 
                                      when "00000110" => -- dma port 
                                                ISP1582_Address_Port <= '0'; 
                                               ISP1582 Data Port \leq '0';
                                                Control_Port <= '0'; 
                                               DMA Port \le '1';
                                      when others => 
                                                ISP1582_Address_Port <= '0'; 
                                               ISP1582 Data Port \leq '0';
                                                Control_Port <= '0'; 
                                                DMA_Port <= '0'; 
                                      end case; 
else in de la construction de la construction de la construction de la construction de la construction de la c
                                      ISP1582_Address_Port <= ISP1582_Address_Port; 
                                      ISP1582_Data_Port <= ISP1582_Data_Port; 
                                      Control_Port <= Control_Port; 
                                      DMA_Port <= DMA_Port; 
                                      if LHOLD = '0' then 
                                                ISP1582_Address_Port <= '0'; 
                                               ISP1582 Data Port \leq '0';
                                                Control_Port <= '0'; 
                                                DMA_Port <= '0';
```
end if;

end if;

```
 end if; 
         end process; 
     BIGEND \leq 'Z'; process(GCLK,LHOLD,LRESET) 
         begin 
                 if LRESET = '0' then 
                        LHOLDA \le '0';
                 elsif rising_edge(GCLK) then 
                         LHOLDA <= LHOLD; 
                 end if; 
         end process; 
     BREQi \leq 2;
         USERi <= 'Z'; 
      LINT <= INT when INT_EN = '1' else '1'; 
     CCS \leq '1;
     LB \le 0:
     UB \le 0:
      CE <= not DMA_START; 
         SRAM_ADDR <= CONV_STD_LOGIC_VECTOR(ADDR_COUNTER,16) when DMA_RESET = asserted 
else (others => '0');
```
STATE\_MACHINE\_Process:

 process(GCLK,DMA\_RESET,DREQ,DMA\_RDWR,LRESET) begin

if  $DMA_RESET$  = deasserted or LRESET = deasserted then

 $STATE \leq SO;$ 

elsif rising\_edge(GCLK) then

```
 if ((DREQ = asserted and DMA_START = asserted) or 
  (DREQ = deasserted and DACK = deasserted and DMA_START = asserted) or 
  (STATE /= S0 and DMA_START = asserted)) then
```
case STATE is

when  $SO =$ 

 $STATE \leq SI$ ;

when S1 =>  $STATE \leq S2$ ; when  $S2 \Rightarrow$  $STATE \leq S3$ ; when  $S3 \Rightarrow$  $STATE \le$ = S0; when others =>  $STATE \leq SO;$ end case;

else

STATE <= STATE;

 end if; end if;

end process;

DACK\_Process:

 process(GCLK,DMA\_RESET,DREQ,DACK,MODE,DMA\_RDWR,LRESET) begin

if DMA\_RESET = deasserted or LRESET = deasserted then

DACK <= asserted;

elsif rising\_edge(GCLK) then

case MODE is

when "00" =>

 if DMA\_START = asserted then if STATE = S2 then DACK <= not DREQ; else van die verwys van die verwys van die verwys van die verwys van die verwys van die verwys van die verwys DACK <= DACK;

else van die verwys van die verwys van die verwys van die verwys van die verwys van die verwys van die verwys

 DACK <= asserted; end if;

end if;

when others =>

if DMA\_RDWR = READ and MODE = "01" then

 if STATE = S2 then DACK <= not DREQ; else van die verwys van die verwys van die verwys van die verwys van die verwys van die verwys van die verwys DACK <= DACK; end if;

else van die verwys van die verwys van die verwys van die verwys van die verwys van die verwys van die verwys

case STATE is

when  $S3 \Rightarrow$ 

if DREQ = asserted then

DACK <= deasserted;

else van die verskilling van die verskilling van die verskilling van die verskilling van die verskilling van d

DACK <= asserted;

end if;

when S1 =>

if DREQ = asserted then

DACK <= asserted;

elsif DREQ = deasserted then

DACK <= deasserted;

end if;

when  $S2 \Rightarrow$ 

if DREQ = deasserted then

DACK <= asserted;

else van die verskilling van die verskilling van die verskilling van die verskilling van die verskilling van d

DACK <= DACK;

end if;

when others =>

DACK <= DACK;

end case;

end if;

end case;

 end if; end process;

DIOR\_DIOW\_Process:

 process(GCLK,DMA\_RESET,DACK,DMA\_RDWR,MODE,LRESET,DMA\_START) begin

if DMA\_RESET = deasserted or LRESET = deasserted then

 DIOR <= asserted; DIOW <= asserted;

elsif rising\_edge(GCLK) then

if DACK = deasserted and DMA\_START = asserted then

case MODE is

when "00" =>

```
 case STATE is 
                                            when S3 \equivif DMA RDWR = WRITE then
                                                                    DIOW <= deasserted; 
                                                        DIOR <= asserted; 
else van die verwys van die verwys van die verwys van die verwys van die verwys van die verwys van die verwys 
                                                                   DIOW <= asserted; 
                                                                    DIOR <= deasserted; 
                                                        end if; 
                                            when S0 \Rightarrow if DMA_RDWR = WRITE then 
                                                                    DIOW <= deasserted; 
                                                                    DIOR <= asserted; 
else van die verwys van die verwys van die verwys van die verwys van die verwys van die verwys van die verwys 
                                                                   DIOW <= asserted; 
                                                                   DIOR <= deasserted; 
                                                        end if; 
                                            when others =>
                                                        DIOW <= asserted; 
                                                        DIOR <= asserted; 
                                             end case; 
                                  when "01" => 
                                             case STATE is 
                                            when S3 \Rightarrow if DMA_RDWR = WRITE then 
                                                                    DIOW <= asserted; 
                                                                    DIOR <= asserted; 
else van die verwys van die verwys van die verwys van die verwys van die verwys van die verwys van die verwys 
                                                                    DIOW <= asserted; 
                                                                    DIOR <= deasserted; 
                                                        end if; 
                                            when SO \Rightarrowif DMA RDWR = WRITE then
                                                                    DIOW <= asserted; 
                                                                   DIOR <= asserted; 
else van die verwys van die verwys van die verwys van die verwys van die verwys van die verwys van die verwys 
                                                                    DIOW <= asserted; 
                                                                    DIOR <= deasserted; 
                                                        end if; 
                                             when others =>
```
 DIOW <= asserted; DIOR <= asserted;

end case;

```
 when others => 
                    DIOW <= asserted; 
                    DIOR <= asserted; 
          end case; 
          else 
                    DIOW <= asserted; 
                    DIOR <= asserted; 
          end if; 
 end if;
```
end process;

ADDR\_Counter\_Process:

 process(ADDR\_INC,DMA\_RESET,LRESET) begin

if DMA\_RESET = deasserted or DMA\_START = deasserted or LRESET = deasserted then

ADDR\_COUNTER <= 0;

elsif rising\_edge(ADDR\_INC) then

ADDR\_COUNTER <= ADDR\_COUNTER + 1;

 end if; end process;

SRAM\_RDWR\_Process:

```
 process(GCLK,DMA_RESET,MODE,LRESET)
```
variable DELAY: STD\_LOGIC;

begin

if  $DMA\_REST =$  deasserted or  $LRESET =$  deasserted then

 WE <= asserted; OE <= asserted; DELAY := asserted; ADDR INC <= deasserted;

elsif rising\_edge(GCLK) then

if  $DMA$   $RDWR = WRITE$  then

case STATE is

when  $S2 \Rightarrow$  ADDR\_INC <= deasserted; if DREQ = asserted then OE <= deasserted; else van die verwys van die verwys van die verwys van die verwys van die verwys van die verwys van die verwys OE <= asserted; end if; when  $SO \Rightarrow$  if DACK = deasserted then ADDR\_INC <= asserted; else van die verwys van die verwys van die verwys van die verwys van die verwys van die verwys van die verwys ADDR\_INC <= deasserted; end if; when others => OE <= asserted; ADDR\_INC <= deasserted; end case; else case STATE is when  $SO =$  ADDR\_INC <= deasserted; if DACK = deasserted then WE <= deasserted; else van die verwys van die verwys van die verwys van die verwys van die verwys van die verwys van die verwys WE <= asserted; DELAY := asserted; end if; when  $S2 \equiv$  if DELAY = deasserted then ADDR\_INC <= asserted; else van die verwys van die verwys van die verwys van die verwys van die verwys van die verwys van die verwys ADDR\_INC <= deasserted; DELAY := deasserted; end if; when others =>

WE <= asserted;

end case;

end if;

 end if; end process;

end PCIKit\_arch;

#### **12. PLX Technology PCI9054 Serial EEPROM Binary**

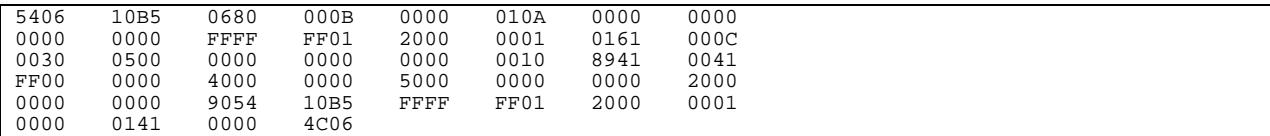

After reset, the PCI chip (PCI 9054) on the ISP1582 PCI evaluation board reads the contents of EEPROM for its PCI Configuration registers. For more details, refer to the *PCI 9054 Data Book from PLX Technology*.

#### **13. Reference**

- *ISP1582 Hi-Speed Universal Serial Bus interface device* datasheet.
- *ISP1582/83 Software Guide.*
- *PLX Technology PCI9054 PCI to Local Bus Bridge* datasheet and user manual

#### **Philips Semiconductors**

Philips Semiconductors is a worldwide company with over 100 sales offices in more than 50 countries. For a complete up-to-date list of our sales offices please e-mail

- sales.addresses@www.semiconductors.philips.com.
- A complete list will be sent to you automatically. You can also visit our website

http://www.semiconductors.philips.com/sales/

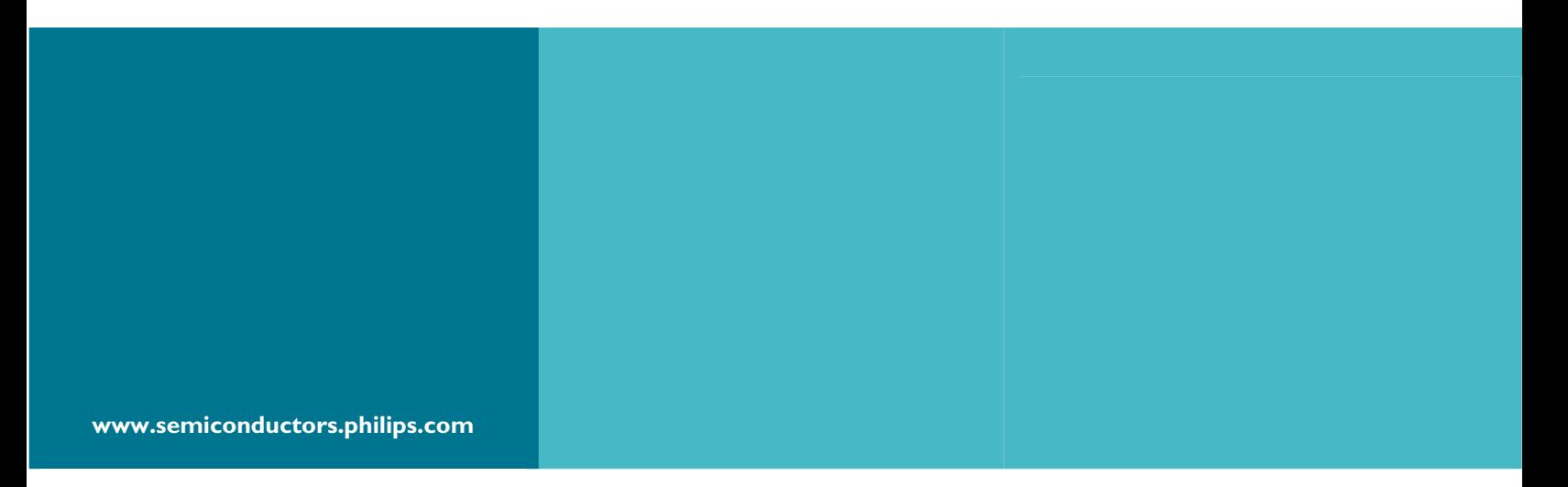

#### **© Koninklijke Philips Electronics N.V. 2003**

All rights reserved. Reproduction in whole or in part is prohibited without the prior written consent of the copyright owner. The information presented in this document does not form part of any quotation or contract, is believed to be accurate and reliable and may be changed without notice. No liability will be accepted by the publisher for any consequence of its use. Publication thereof does not convey or imply any license under patent – or other industrial or intellectual property rights.

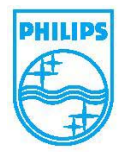